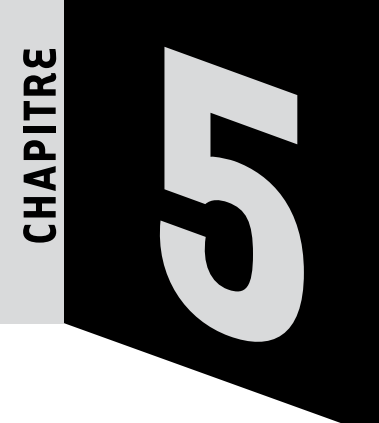

# **5 Matrices et suites**

## SÉQUENCE 1 Suite de matrices colonnes (page 142)

## **RÉSOLUTION DE PROBLÈMES**

### **Problème** 1

#### A 1. **Étape 1**

La louche aller contient 20 cL de café. Donc, après l'aller, A contient 80 cL de café et B 20 cL de café.

Donc, la louche retour contient  $\frac{20}{6}$ 6 cL de café.

On obtient :

$$
a_1 = 80 + \frac{20}{6} = \frac{250}{3}
$$
 et  $b_1 = 20 - \frac{20}{6} = \frac{50}{3}$ .

**Étape 2**

La louche aller contient  $\frac{50}{3}$  cL de café. Donc, après l'aller, A contient  $\frac{200}{10}$ 3 cL de café et B contient  $\frac{100}{100}$ 3 cL de café. Donc, la louche retour contient  $\frac{100}{18}$  cL de café. On obtient :

$$
a_1 = \frac{200}{3} + \frac{100}{18} = \frac{650}{9}
$$
 et  $b_1 = \frac{100}{3} - \frac{100}{18} = \frac{250}{9}$ .

#### 2. **Étape** *n* **+ 1**

La louche aller contient  $\frac{1}{5}a_n$  de café. Donc, après l'aller, A contient  $a_n - \frac{1}{5}a_n = \frac{4}{5}a_n$  et B contient  $b_n + \frac{1}{5}$  $rac{1}{5}a_n$ .

Donc, la louche retour contient  $\frac{1}{6}$  $rac{1}{6} \left( b_n + \frac{1}{5} \right)$  $\left(b_n + \frac{1}{5}a_n\right)$ ⎝ ⎜ ⎞  $\Big\}$ , c'est-à-dire 1  $\frac{1}{6}b_n + \frac{1}{30}$  $rac{1}{30}a_{n}$ . Donc  $a_{n+1} = \frac{4}{5}a_n + \frac{1}{6}$  $\frac{1}{6}b_n + \frac{1}{30}$  $\frac{1}{30}a_n = \frac{5}{6}a_n + \frac{1}{6}$  $rac{1}{6}b_n$  $b_{n+1} = b_n + \frac{1}{5}$  $\frac{1}{5}a_n - \left(\frac{1}{6}b_n + \frac{1}{30}\right)$  $\left(\frac{1}{6}b_n + \frac{1}{30}a_n\right)$ ⎝ ⎜ ⎞  $\left(-\frac{1}{6}a_n + \frac{5}{6}\right)$  $\frac{5}{6}b_n$  $\frac{1}{2}$  $\left\{ \right.$  $\vert$  $\overline{\mathfrak{c}}$  $b_{n+1} = b_n + \frac{1}{5}a_n - \left(\frac{1}{6}b_n + \frac{1}{30}a_n\right) = \frac{1}{6}a_n + \frac{3}{6}b_n$ . 3. Voir en bas de page.

 $(a_n)$  et  $(b_n)$  semblent converger vers 50.

**B** 1. 
$$
a_{n+1} = \frac{5}{6}a_n + \frac{1}{6}(100 - a_n) = \frac{2}{3}a_n + \frac{50}{3}
$$
.  
**2. a)** Pour  $n = 0$ ,  $a_0 > a_1 > 50$ .

Si  $a_n > a_{n+1} > 50$ , alors :

$$
\frac{2}{3} a_n + \frac{50}{3} > \frac{2}{3} a_{n+1} + \frac{50}{3} > \frac{2}{3} \times 50 + \frac{50}{3};
$$
  
done  $a_{n+1} > a_{n+2} > 50$ .

La propriété étant vraie pour 0 et héréditaire, elle est vraie pour tout naturel *n*.

**b**) La suite  $(a_n)$  est décroissante et minorée ; elle est donc convergente.

c) Sa limite *c* véritie 
$$
c = \frac{2}{3}c + \frac{50}{3}
$$
, c'est-à-dire  $c = 50$ .

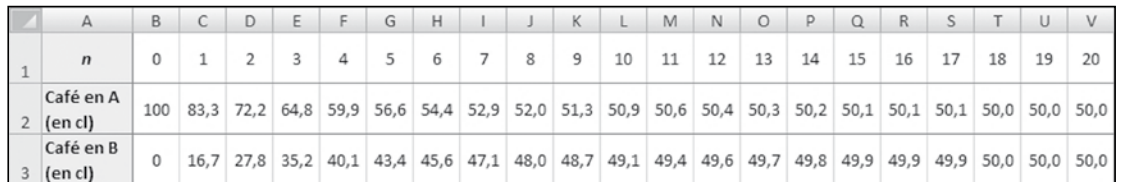

© Nathan 2012 – Transmath Term. S Spécialité D Nathan 2012 - Transmath Term. S Spécialite **3. a)** De  $a_{n+1} = \frac{2}{3} a_n + \frac{50}{3}$  $\frac{50}{3}$  et  $c = \frac{2}{3}c + \frac{50}{3}$ , on déduit, par soustraction membre à membre :

$$
a_{n+1} - c = \frac{2}{3} (a_n - c).
$$

Donc,  $x_{n+1} = \frac{2}{3}x_n$ : la suite  $(x_n)$  est géométrique de raison  $\frac{2}{3}$ 3 et de premier terme  $x_0 = 50$ .

**b)** 
$$
x_n = 50 \times \left(\frac{2}{3}\right)^n
$$
, donc :  
\n $a_n = 50 \times \left(\frac{2}{3}\right)^n + 50 = 50 \left[1 + \left(\frac{2}{3}\right)^n\right].$   
\n**4.**  $b_n = 100 - a_n = 50 \left[1 - \left(\frac{2}{3}\right)^n\right].$  La suite  $(b_n)$  est croissante at a pour limita 50.

et a pour limite 50.

Donc, on tend vers des mélanges identiques dans les deux récipients.

5. *Cf*. le cours **§1.1**, page 148.

#### **Remarque**

$$
\begin{cases}\na_{n+1} = \frac{5}{6}a_n + \frac{1}{6}(100 - a_n) = \frac{2}{3}a_n + \frac{50}{3} \\
b_{n+1} = \frac{1}{6}(100 - b_n) + \frac{5}{6}b_n = \frac{2}{3}b_n + \frac{50}{3}\n\end{cases}
$$
\n
$$
\text{Autrement } \text{dit}\n\begin{pmatrix}\na_{n+1} \\
b_{n+1}\n\end{pmatrix}\n=\n\begin{pmatrix}\n\frac{2}{3} & 0 \\
0 & \frac{2}{3}\n\end{pmatrix}\n\begin{pmatrix}\na_n \\
b_n\n\end{pmatrix}\n+\n\begin{pmatrix}\n\frac{50}{3} \\
\frac{50}{3}\n\end{pmatrix}.
$$
\n
$$
C = AC + B \Leftrightarrow (I - A)C = B \Leftrightarrow C = (I - A)^{-1}B.
$$

Or I – A = 
$$
\begin{pmatrix} \frac{1}{3} & 0 \\ 0 & \frac{1}{3} \end{pmatrix}
$$
qui a pour inverse 
$$
\begin{pmatrix} 3 & 0 \\ 0 & 3 \end{pmatrix}
$$
Donc C = 
$$
\begin{pmatrix} 3 & 0 \\ 0 & 3 \end{pmatrix} \begin{pmatrix} \frac{50}{3} \\ \frac{50}{3} \end{pmatrix} = \begin{pmatrix} 50 \\ 50 \end{pmatrix}.
$$

Alors 
$$
V_n = A^n(V_0 - C) + C
$$
.

\nOr  $V_0 = \begin{pmatrix} 100 \\ 0 \end{pmatrix}$ , donc  $V_0 - C = \begin{pmatrix} 50 \\ -50 \end{pmatrix}$ .

\n
$$
\begin{pmatrix} a_n \\ b_n \end{pmatrix} = \begin{pmatrix} \left(\frac{2}{3}\right)^n & 0 \\ 0 & \left(\frac{2}{3}\right)^n \\ 0 & \left(\frac{2}{3}\right)^n \end{pmatrix} \begin{pmatrix} 50 \\ -50 \end{pmatrix} + \begin{pmatrix} 100 \\ 50 \end{pmatrix},
$$
\nd'où  $a_n = 50 \begin{bmatrix} 1 + \left(\frac{2}{3}\right)^n \end{bmatrix}$  et  $b_n = 50 \begin{bmatrix} 1 - \left(\frac{2}{3}\right)^n \end{bmatrix}$ .

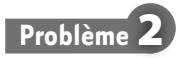

A 1. D'après l'arbre ci-dessous :

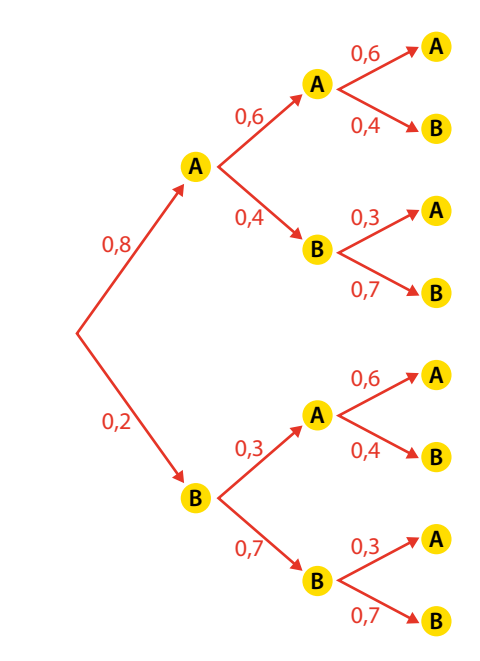

on obtient :

$$
\begin{cases}\na_1 = 0, 6 \times 0, 8 + 0, 3 \times 0, 2 = 0, 54 \\
b_1 = 0, 4 \times 0, 8 + 0, 7 \times 0, 2 = 0, 46\n\end{cases}
$$
\n
$$
\begin{cases}\na_2 = 0, 6 \times 0, 54 + 0, 3 \times 0, 46 = 0, 462 \\
b_2 = 0, 4 \times 0, 54 + 0, 7 \times 0, 46 = 0, 538\n\end{cases}
$$

2. L'arbre ci-dessous justifie les formules.

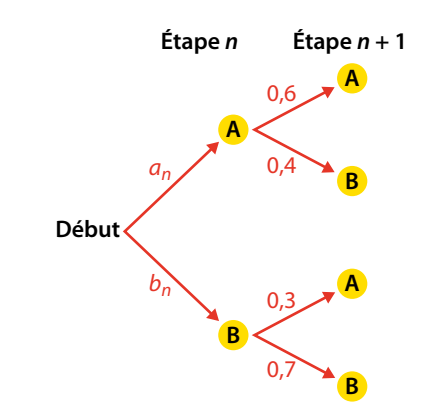

- 3. Cette formule se déduit des formules précédentes.
- 4. Voir en bas de page.

Il semble que les parts de marché se stabilisent autour de 43 % et 57 %.

**B** 1. 
$$
\begin{cases} a_{n+1} = 0, 6a_n + 0, 3(1 - a_n) = 0, 3a_n + 0, 3 \\ b_{n+1} = 0, 4(1 - b_n) + 0, 7b_n = 0, 3b_n + 0, 4 \end{cases}
$$

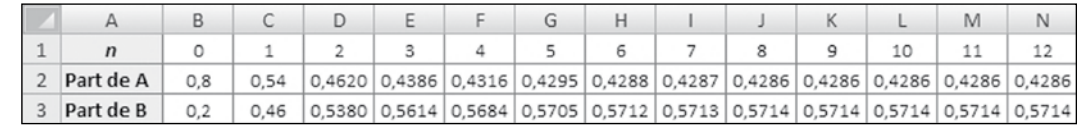

Automent dit

\n
$$
\begin{pmatrix}\n a_{n+1} \\
 b_{n+1}\n\end{pmatrix} =\n\begin{pmatrix}\n 0,3 & 0 \\
 0 & 0,3\n\end{pmatrix}\n\begin{pmatrix}\n a_n \\
 b_n\n\end{pmatrix} +\n\begin{pmatrix}\n 0,3 \\
 0,4\n\end{pmatrix}.
$$
\n**2.a)**

\n
$$
\begin{cases}\n a = 0, 3a + 0, 3 \\
 b = 0, 3b + 0, 4\n\end{cases} \quad d' \text{od} \quad \begin{cases}\n a = \frac{3}{7} \\
 b = \frac{4}{7}\n\end{cases}.
$$

**b**) De  $P_{n+1} = DP_n + E$  et  $C = DC + E$ , on déduit par soustraction membre à membre :

 $P_{n+1} - C = D(P_n - C)$ , soit  $X_{n+1} = DX_n$ . c) Pour  $n = 0$ ,  $X_0 = D^0 X_0$  puisque  $D^0 = I$ .  $\text{Si } X_n = D^n X_0 \text{ alors } X_{n+1} = DX_n = DD^n X_0 = D^{n+1} X_0.$ La propriété étant vraie pour *n* = 0 et héréditaire, elle est vraie pour tout naturel *n*.

**3.** a) 
$$
D^n = 0, 3^n
$$
  $I^n = 0, 3^n$   $I = \begin{pmatrix} 0, 3^n & 0 \\ 0 & 0, 3^n \end{pmatrix}$ .  
\nb)  $X_0 = P_0 - C = \begin{pmatrix} \frac{4}{5} \\ \frac{1}{5} \end{pmatrix} - \begin{pmatrix} \frac{3}{7} \\ \frac{4}{7} \end{pmatrix} = \begin{pmatrix} \frac{13}{35} \\ -\frac{13}{35} \end{pmatrix}$ .  
\n $X_n = \begin{pmatrix} 0, 3^n & 0 \\ 0 & 0, 3^n \end{pmatrix} \begin{pmatrix} \frac{13}{35} \\ -\frac{13}{35} \end{pmatrix} = \begin{pmatrix} \frac{13}{35} \times 0, 3^n \\ -\frac{13}{35} \times 0, 3^n \end{pmatrix}$ .  
\nDonc  $P_n = \begin{pmatrix} \frac{3}{7} + \frac{13}{35} \times 0, 3^n \\ \frac{4}{7} - \frac{13}{35} \times 0, 3^n \end{pmatrix}$ .

c)
$$
a_n = \frac{3}{7} + \frac{13}{35} \times 0.3^n
$$

$$
b_n = \frac{4}{7} - \frac{13}{35} \times 0.3^n
$$

On vérifie les valeurs trouvées au A.1.

4.  $\lim_{n \to \infty} a_n = \frac{3}{7}$  et  $\lim_{n \to \infty} b_n = \frac{4}{7}$ . Ce sont les parts de marché de AlloTel et BravoTel sur le long terme.

$$
\lim_{n \to \infty} P_n = \left( \begin{array}{c} \frac{3}{7} \\ \frac{4}{7} \end{array} \right).
$$

5. *Cf*. cours **§ 1.2**, page 149.

**Remarque.** *a<sub>n</sub>* et *b<sub>n</sub>*</sub> peuvent s'interpréter comme les probabilités, pour l'année 2010 + *n*, qu'un client pris au hasard soit chez AlloTel ou chez BravoTel. Il s'agit d'une marche aléatoire entre les deux états A et B.

### **Problème** 3

**A**  $\bullet$  **1**,  $j_0 = 20$ ,  $a_0 = 0$ ;  $j_1 = 20$ ,  $a_1 = 5$ .

 $j_n$  femelles donnent naissance à  $j_n$  jeunes et deviennent  $0.25j_n$ adultes.

*an* femelles donnent naissance à 8*an* jeunes, puis meurent.

Done 
$$
\begin{cases} j_{n+1} = j_n + 8a_n \\ a_{n+1} = 0, 25j_n \end{cases}
$$

2. Voir en bas de page.

Les proportions de jeunes et d'adultes semblent se stabiliser autour de 89 % et 11 %.

à la longue, la population semble doubler tous les ans.

**B** 1. 
$$
V_0 = \begin{pmatrix} 20 \\ 0 \end{pmatrix}
$$
 et  $V_{n+1} = LV_n$ .  
\n2. Pour  $n = 0$ ,  $V_0 = L^0 V_0$  car  $V^0 = I$ .  
\nSi  $V_n = L^n V_0$  alors  $V_{n+1} = LL^n V_0 = L^{n+1} V_0$ .

La propriété, vraie pour 0 et héréditaire, est donc vraie pour tout naturel *n*.

**3.** a) 
$$
L^2 = \begin{pmatrix} 1 & 8 \ 0,25 & 0 \end{pmatrix} \begin{pmatrix} 1 & 8 \ 0,25 & 0 \end{pmatrix} = \begin{pmatrix} 3 & 8 \ 0,25 & 1 \end{pmatrix}
$$
  
\n $= L + 2I.$   
\nb)  $L^0 = I = 0L + II$ . Donc  $x_0 = 0$  et  $y_0 = 1$ .  
\nSi  $L^n = x_n L + y_n I$ , alors :  
\n $L^{n+1} = (x_n L + y_n I) L = x_n L^2 + y_n L = x_n (L + 2I) + y_n L$   
\n $= (x_n + y_n) L + 2x_n I$ .  
\nDonc  $x_{n+1} = x_n + y_n$  et  $y_{n+1} = 2x_n$ .  
\nc) Si  $n = 0$ ,  $\frac{2^0 - (-1)^0}{3} = 0 = x_0$  et  $\frac{2^0 + 2(-1)^0}{3} = 1 = y_0$ .  
\nSi  $x_n = \frac{2^n - (-1)^n}{3}$  et  $y_n = \frac{2^n + 2(-1)^n}{3}$ , alors :  
\n $x_{n+1} = \frac{2^n - (-1)^n}{3} + \frac{2^n + 2(-1)^n}{3} = \frac{2^{n+1} - (-1)^{n+1}}{3}$   
\net  $y_n = 2\frac{2^n - (-1)^n}{3} = \frac{2^{n+1} + 2(-1)^{n+1}}{3}$ .

La propriété, étant vraie pour 0 et héréditaire, est donc vraie pour tout naturel *n*.

**4. a)** 
$$
V_n = L^n V_0 = (x_n L + y_n I) V_0 = x_n LV_0 + y_n V_0
$$
  
=  $x_n \begin{pmatrix} 20 \\ 5 \end{pmatrix} + y_n \begin{pmatrix} 20 \\ 0 \end{pmatrix}$ .

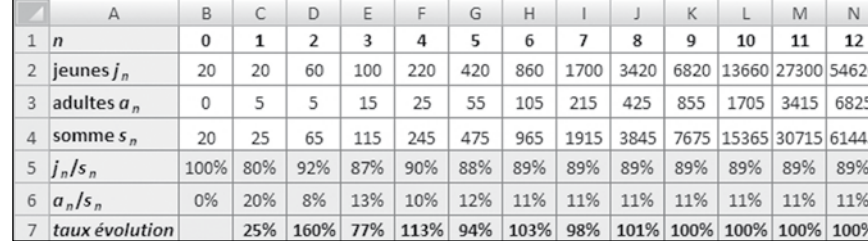

© Nathan 2012 - Transmath Term. S Spécialité © Nathan 2012 – Transmath Term. S Spécialité

**b)** 
$$
\begin{cases} j_n = 20x_n + 20y_n = 20 \frac{2^{n+1} - (-1)^{n+1}}{3} \\ a_n = 5x_n = 5 \frac{2^n - (-1)^n}{3} \end{cases}
$$
  
\n**a)** 
$$
\lim_{n \to \infty} \frac{j_n}{2^n} = \lim_{n \to \infty} \frac{20}{3} \left[ 2 + \left( -\frac{1}{2} \right)^n \right] = \frac{40}{3}.
$$
  
\n
$$
\lim_{n \to \infty} \frac{a_n}{2^n} = \lim_{n \to \infty} \frac{5}{3} \left[ 1 - \left( -\frac{1}{2} \right)^n \right] = \frac{5}{3}.
$$
  
\nDonc 
$$
\lim_{n \to \infty} \frac{s_n}{2^n} = 15.
$$

**b)** 
$$
\lim_{n \to \infty} \frac{j_n}{s_n} = \lim_{n \to \infty} \frac{j_n}{2^n} \times \frac{2^n}{s_n} = \frac{40}{3} \times \frac{1}{15} = \frac{8}{9}.
$$

$$
\lim_{n \to \infty} \frac{a_n}{s_n} = \lim_{n \to \infty} \frac{a_n}{2^n} \times \frac{2^n}{s_n} = \frac{5}{3} \times \frac{1}{15} = \frac{1}{9}.
$$

à long terme, les proportions de jeunes et d'adultes se stabilisent à  $\frac{8}{9}$  $\frac{8}{9}$  et  $\frac{1}{9}$ .

$$
\begin{aligned}\n\mathbf{c)} \lim_{n \to \infty} \frac{s_{n+1} - s_n}{s_n} &= \lim_{n \to \infty} \frac{15 \times 2^n - 10 \times (-1)^n}{15 \times 2^n + 5 \times (-1)^n} \\
&= \lim_{n \to \infty} \frac{15 - 10 \times \left(\frac{-1}{2}\right)^n}{15 + 5 \times \left(\frac{-1}{2}\right)^n} = 1 \,.\n\end{aligned}
$$

à long terme, le taux d'évolution est de 100 % ; autrement dit, la population double tous les ans.

Les résultats **b**) et c) confirment les conjectures du A.1.

#### **Problème** 4

A 1. Le triangle est rectangle si, et seulement si,  $a^2 + (a + 1)^2 = b^2$ ; c'est-à-dire  $2a^2 + 2a + 1 = b^2$ , ce qui  $\acute{\text{equiv}}$  value à  $2a(a+1) - b^2 + 1 = 0$ .

**2. a)**  $a_1 = 20$ ,  $b_1 = 29$ . Le triangle de côtés 20, 21 et 29 est rectangle car  $20^2 + 21^2 = 400 + 441 = 841 = 29^2$ . **b**)  $2a_{n+1} (a_{n+1} + 1) - b_{n+1}^2 =$  $= 2(3a_n + 2b_n + 1)(3a_n + 2b_n + 2) - (4a_n + 3b_n + 2)^2$  $= 2a_n(a_n+1)-b_n^2$ . c) Pour  $n = 0$ ,  $2a_0(a_0 + 1) - b_0^2 = 2 \times 3 \times 4 - 5^2 = -1$ . Si  $2a_n(a_n+1)-b_n^2=-1$ , alors, d'après ce qui précède  $2a_{n+1} (a_{n+1} + 1) - b_{n+1}^2 = -1.$ 

La propriété, étant vraie pour 0 et héréditaire, est donc vraie pour tout naturel *n*.

3. <sup>B</sup> 1. U0 <sup>=</sup> <sup>3</sup> 5 ⎛ ⎝ ⎜ ⎞ ⎠ et <sup>U</sup>*n*+<sup>1</sup> <sup>=</sup> *an*<sup>+</sup><sup>1</sup> *bn*<sup>+</sup><sup>1</sup> ⎛ ⎝ ⎜ ⎜ ⎞ ⎠ ⎟ <sup>=</sup> <sup>3</sup> <sup>2</sup> 4 3 ⎛ ⎝ ⎜ ⎞ ⎠ *an bn* ⎛ ⎝ ⎜ ⎜ ⎞ ⎠ <sup>+</sup> <sup>1</sup> 2 ⎛ ⎝ ⎜ ⎞ ⎠ ⎟ = AU*<sup>n</sup>* + B = AU*<sup>n</sup>* + B . 2. a) C = AC + B ⇔ (I – A)C = B ⇔ C = (I – A)–1B. Or, I – A = <sup>−</sup> <sup>2</sup> <sup>−</sup> <sup>2</sup> − 4 − 2 ⎛ ⎝ ⎜ ⎜ ⎞ ⎠ qui a pour inverse 0,5 − 0,5 −1 0,5 ⎛ ⎝ ⎜ ⎜ ⎞ ⎠ ⎟ . Donc C = 0,5 − 0,5 −1 0,5 ⎛ ⎝ ⎜ ⎜ ⎞ ⎠ 1 2 ⎛ ⎝ ⎜ ⎞ ⎠ <sup>⎟</sup> <sup>=</sup> <sup>−</sup> 0,5 0 ⎛ ⎝ ⎜ ⎞ ⎠ ⎟ . b) De Un+1 = AUn + B et C = AC + B, on déduit, par sous-

traction membre à membre :  $U_{n+1} - C = A(U_n - C)$ . c) Pour  $n = 0$ ,  $U_0 - C = A^0 (U_0 - C)$  puisque  $A^0 = I$ . Si  $U_n - C = A^n(U_0 - C)$ , alors :

 $U_{n+1} - C = AA^{n}(U_0 - C) = A^{n+1}(U_0 - C).$ La propriété, étant vraie pour *n* = 0 et héréditaire, est vraie pour tout naturel *n*.

3. U*<sup>n</sup>* = A*<sup>n</sup>* (U0 − C) + C = (3+ 2 2) *n* M(U0 − C) + (3− 2 2) *n* N(U0 − C) + C. Or U0 <sup>−</sup> <sup>C</sup> <sup>=</sup> <sup>3</sup> 5 ⎛ ⎝ ⎜ ⎞ ⎠ <sup>⎟</sup> <sup>−</sup> <sup>−</sup> 0,5 0 ⎛ ⎝ ⎜ ⎞ ⎠ <sup>⎟</sup> <sup>=</sup> 3,5 5 ⎛ ⎝ ⎜ ⎞ ⎠ ⎟ . Donc M(U0 <sup>−</sup> C) <sup>=</sup> 1,75+1,25 <sup>2</sup> 2,5+1,75 2 ⎛ ⎝ ⎜ ⎜ ⎞ ⎠ et N(U0 <sup>−</sup> C) <sup>=</sup> 1,75−1,25 <sup>2</sup> 2,5−1,75 2 ⎛ ⎝ ⎜ ⎜ ⎞ ⎠ .

On en déduit :

$$
\begin{cases}\na_n = (1, 75 + 1, 25\sqrt{2})(3 + 2\sqrt{2})^n \\
+ (1, 75 - 1, 25\sqrt{2})(3 - 2\sqrt{2})^n - 0, 5 \\
b_n = (2, 5 + 1, 75\sqrt{2})(3 + 2\sqrt{2})^n \\
+ (2, 5 - 1, 75\sqrt{2})(3 - 2\sqrt{2})^n\n\end{cases}
$$

#### **Remarques**

1. Ces formules fournissent bien des valeurs entières car si on développe les termes  $\sqrt{2}$  s'éliminent.

**2.**  $\lim_{n\to\infty} \frac{b_n}{a}$ *an*  $=\frac{2,5+1,75\sqrt{2}}{\sqrt{2}}$  $1,75+1,25\sqrt{2}$  $=\sqrt{2}$ : le triangle tend à être rectangle isocèle.

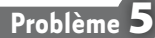

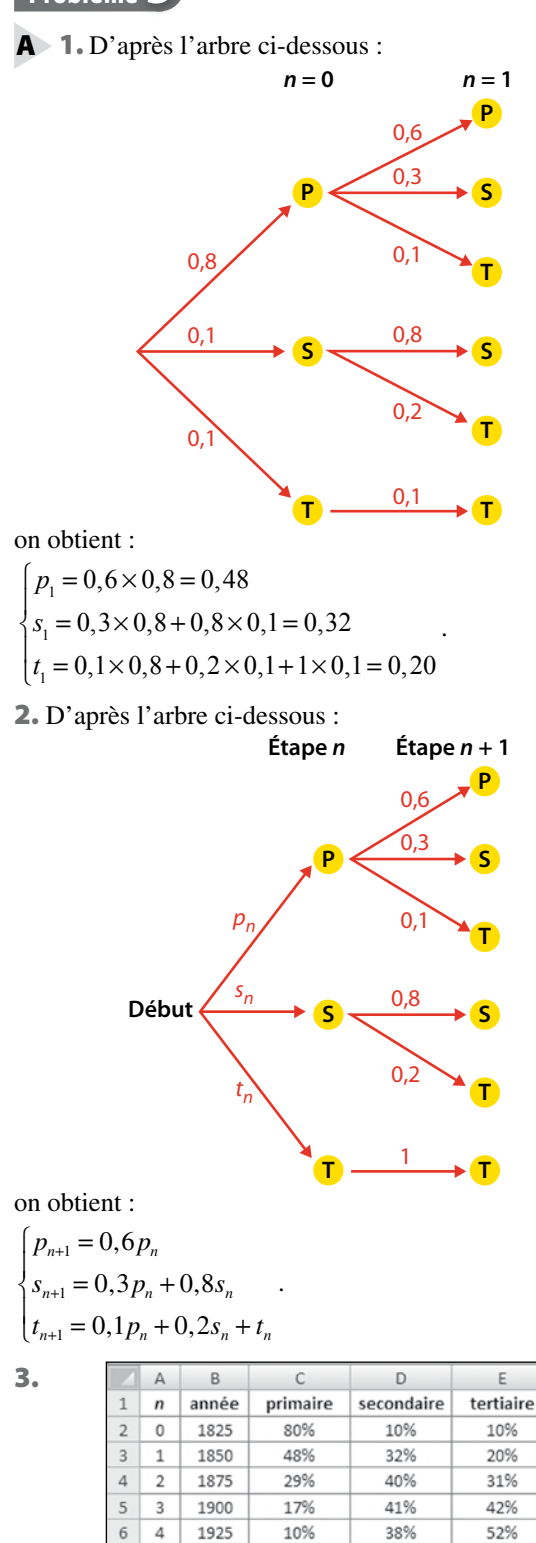

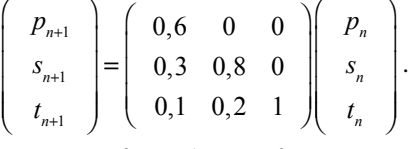

**2.** Pour  $n = 0$ ,  $E_0 = M^0 E_0$  puisque  $M^0 = I$ .  $\text{Si } E_n = M^n E_0$ , alors  $E_{n+1} = M E_n = M M^n E_0 = M^{n+1} E_0$ . La propriété, étant vraie pour *n* = 0 et héréditaire, est vraie pour tout naturel *n*.

3. 
$$
AM = \begin{pmatrix} 1 & 0 & 0 \\ -1,5 & 0 & 0 \\ 0,5 & 0 & 0 \end{pmatrix} \begin{pmatrix} 0,6 & 0 & 0 \\ 0,3 & 0,8 & 0 \\ 0,1 & 0,2 & 1 \end{pmatrix}
$$
  
\n
$$
= \begin{pmatrix} 0,6 & 0 & 0 \\ -0,9 & 0 & 0 \\ 0,3 & 0 & 0 \end{pmatrix} = 0,6 A.
$$
\n
$$
BM = \begin{pmatrix} 0 & 0 & 0 \\ 1,5 & 1 & 0 \\ -1,5 & -1 & 0 \end{pmatrix} \begin{pmatrix} 0,6 & 0 & 0 \\ 0,3 & 0,8 & 0 \\ 0,1 & 0,2 & 1 \end{pmatrix}
$$
\n
$$
= \begin{pmatrix} 0 & 0 & 0 \\ 1,2 & 0,8 & 0 \\ -1,2 & -0,8 & 0 \end{pmatrix} = 0,8 B.
$$
\n
$$
CM = \begin{pmatrix} 0 & 0 & 0 \\ 0 & 0 & 0 \\ 1 & 1 & 1 \end{pmatrix} \begin{pmatrix} 0,6 & 0 & 0 \\ 0,3 & 0,8 & 0 \\ 0,1 & 0,2 & 1 \end{pmatrix} = \begin{pmatrix} 0 & 0 & 0 \\ 0 & 0 & 0 \\ 1 & 1 & 1 \end{pmatrix} = C.
$$

4. Si  $n = 0$ ,  $A + B + C = I = M^0$ .  $Si M^n = 0, 6^n A + 0, 8^n B + C$ , alors :

$$
M^{n+1} = M^{n}M = 0,6^{n} AM + 0,8^{n} BM + CM
$$
  
= 0,6<sup>n+1</sup> A + 0,8<sup>n+1</sup> B + C.

La propriété, étant vraie pour *n* = 0 et héréditaire, est vraie pour tout naturel *n*.

**5.** 
$$
E_n = M^n E_0 = 0.6^n A E_0 + 0.8^n B E_0 + C E_0
$$
  
\n**6. a)**  $E_0 = \begin{pmatrix} 0.8 \\ 0.1 \\ 0.1 \end{pmatrix}$ , done :  
\n $A E_0 = \begin{pmatrix} 0.8 \\ -1.2 \\ 0.4 \end{pmatrix}$ ,  $B E_0 = \begin{pmatrix} 0 \\ 1.3 \\ -1.3 \end{pmatrix}$ ,  $C E_0 = \begin{pmatrix} 0 \\ 0 \\ 1 \end{pmatrix}$ 

On en déduit :

$$
\begin{cases}\np_n = 0,8 \times 0,6^n \\
s_n = -1,2 \times 0,6^n + 1,3 \times 0,8^n \\
t_n = 0,4 \times 0,6^n - 1,3 \times 0,8^n + 1\n\end{cases}
$$
\n**b)** 
$$
\lim_{n \to \infty} E_n = \begin{pmatrix} 0 \\ 0 \\ 1 \end{pmatrix}
$$
: la tendance à long terme est que tous

les emplois soient dans le secteur tertiaire.

**Remarque.**  $a_n$ ,  $b_n$  et  $c_n$  peuvent s'interpréter comme les probabilités qu'un travailleur de la génération *n* pris au hasard soit dans le secteur primaire, secondaire et tertiaire. Il s'agit donc d'une marche aléatoire entre les trois états P, S et T.

© Nathan 2012 - Transmath Term. S Spécialité © Nathan 2012 – Transmath Term. S Spécialité

.

On constate que la part du secteur primaire diminue régulièrement, celle du secteur tertiaire augmente régulièrement et celle du secteur secondaire augmente puis diminue.

6%

4%

2%

 $10/$ 

1950

1975

2000

2025

33%

28%

24%

20%

61%

68%

74%

79%

**B** 1. Les relations 
$$
\begin{cases} p_{n+1} = 0, 6p_n \\ s_{n+1} = 0, 3p_n + 0, 8s_n \\ t_{n+1} = 0, 1p_n + 0, 2s_n + t_n \end{cases}
$$
 s'écrivent

matriciellement :

 $\overline{7}$  $\overline{5}$ 

 $\,$  8  $\sqrt{6}$ 

 $\overline{9}$  $\overline{7}$  $10<sup>1</sup>$  $\Omega$ 

### **EXERCICES Application** (page 150)

1. I – A = 
$$
\begin{pmatrix} 2 & -3 \ 0 & -1 \end{pmatrix}
$$
. Le determinant de la matrice  
n'est pas nul :  $ad - bc = -2$ . Donc I – A est inversible, et :  
\n $(I - A)^{-1} = -\frac{1}{2}\begin{pmatrix} -1 & 3 \ 0 & 2 \end{pmatrix} = \begin{pmatrix} 0,5 & -1,5 \ 0 & -1 \end{pmatrix}$ .  
\n2. a) AR =  $\begin{pmatrix} -1 & 3 \ 0 & 2 \end{pmatrix} \begin{pmatrix} 1 & -1 \ 0 & 0 \end{pmatrix} = \begin{pmatrix} -1 & 1 \ 0 & 0 \end{pmatrix} = -R$ ;  
\nde même, RA = –R.  
\nAS =  $\begin{pmatrix} -1 & 3 \ 0 & 2 \end{pmatrix} \begin{pmatrix} 0 & 1 \ 0 & 1 \end{pmatrix} = \begin{pmatrix} 0 & 2 \ 0 & 2 \end{pmatrix} = 2S$ ;  
\nde même, BA = 2S.  
\nb) Notons E<sub>n</sub> l'égalité A<sup>n</sup> = (-1)<sup>n</sup>R + 2<sup>n</sup>S.  
\nE<sub>n</sub> est vraie : (-1)<sup>0</sup>R + 2<sup>0</sup>S = R + S = I = A<sup>0</sup>.  
\nE<sub>n</sub> est héréditaire : si A<sup>n</sup> = (-1)<sup>n</sup>R + 2<sup>n</sup>S, alors :  
\nA<sup>n+1</sup> = AA<sup>n</sup> = A[(-1)<sup>n</sup>R + 2<sup>n</sup>S, alors :  
\nA<sup>n+1</sup> = AA<sup>n</sup> = A[(-1)<sup>n</sup>R + 2<sup>n</sup>S, alors :  
\nC = (-1)<sup>n</sup>R + 2 × 2<sup>n</sup>S  
\n= (-1)<sup>n</sup>R + 2 × 2<sup>n</sup>S  
\n= (-1)<sup>n</sup>R + 2 × 1<sup>n</sup>S.  
\nDonc, E<sub>n</sub> est vraie pour tout naturel *n*.  
\n3. Cherchnons la matrice colonne C, tell que C = AC + B ;  
\nC = (I – A)<sup>-1</sup>B =  $\begin{pmatrix} 0,5 & -1,5 \ 0,5 & 4 \end{pmatrix} \begin{pmatrix} 4 \ -2 \end{pmatrix} = \begin{pmatrix}$ 

b) Cherchons la matrice colonne C d'ordre 3, telle que  $C = AC + B$ , c'est-à-dire  $(I - A)C = B$ .

Or, I-A=
$$
\begin{pmatrix} 1 & -1 & -1 \ 0 & 1 & -1 \ 0 & 0 & 1 \end{pmatrix}
$$
, d'où  $(I-A)^{-1} = \begin{pmatrix} 1 & 1 & 2 \ 0 & 1 & 1 \ 0 & 0 & 1 \end{pmatrix}$ .

Donc  $C =$ 1 1 2 0 1 1 0 0 1 ⎛ ⎝  $\overline{a}$  $\overline{\phantom{a}}$ ⎞ ⎠ 1 2 − 6  $\big($ ⎝  $\mathsf I$  $\parallel$ ⎞ ⎠ = − 9  $-4$ − 6  $\big($ ⎝  $\overline{\phantom{a}}$  $\overline{a}$  $\overline{\phantom{a}}$ ⎞ ⎠ . De  $U_{n+1} = AU_n + B$  et  $C = AC + B$ , on déduit :  $U_{n+1} - C = A(U_n - C), d'$ où  $U_n = A^n(U_0 - C) + C.$ Or, à partir du rang 3,  $A^n = O$ , donc  $U_n = C$ . c) Ce résultat est indépendant de  $U_0$ . **3 1.**  $I - A =$ −1 3 −3 0 2 4  $0 \t 0 \t -2$ ⎛ ⎝  $\overline{\phantom{a}}$  $\parallel$ ⎞ ⎠ ; donc  $(I - A)^{-1} =$ −1 1,5 −1,5 0 0,5 1  $0 \t 0 \t -0,5$  $\big($ ⎝  $\overline{\phantom{a}}$  $\overline{a}$  $\overline{\phantom{a}}$ ⎞ ⎠ . 2. a)  $M^{-1} =$ 1 −1 1 0 1 −1 0 0 1  $\big($ ⎝ ⎜  $\frac{1}{2}$  $\overline{\phantom{a}}$ ⎞ ⎠ . b)  $MD =$ 1 1 0 0 1 1 0 0 1  $\big($ ⎝  $\overline{\phantom{a}}$  $\overline{\phantom{a}}$ ⎞ ⎠ ⎟ ⎟ 2 0 0 0 −1 0 0 0 3  $\big($ ⎝ ⎜  $\overline{\hspace{1.5pt}}$ ⎞ ⎠ = 2 −1 0 0 −1 3 0 0 3  $\sqrt{ }$ ⎝  $\overline{a}$ ⎜  $\overline{ }$ ⎞ ⎠ . Donc  $MDM^{-1} =$ 2 −1 0  $0 -1 3$ 0 0 3  $\big($ ⎝  $\overline{\phantom{a}}$ ⎜  $\overline{\phantom{a}}$ ⎞ ⎠ 1 −1 1 0 1 −1 0 0 1  $\sqrt{ }$ ⎝ ⎜ ⎜  $\overline{\phantom{a}}$ ⎞ ⎠ =  $2 - 3$  3 0 −1 4 0 0 3  $\big($ ⎝  $\frac{1}{2}$  $\overline{a}$  $\overline{\phantom{a}}$ ⎞ ⎠  $= A.$ c) L'égalité est vraie pour  $n = 0$ :

 $MD^{0}M^{-1} = MIM^{-1} = MM^{-1} = I = A^{0}.$ L'égalité est héréditaire. Si A<sup>n</sup> = MD<sup>n</sup>M<sup>-1</sup> alors :  $A^{n+1} = A^n A = MD^nM^{-1}MDM^{-1} = MD^n DM = MD^nDM$  $=$  MD<sup>n+1</sup>M<sup>-1</sup>.

La propriété est donc vraie pour tout naturel *n*. **d**) L'égalité est vraie pour  $n = 0$  :  $D^0 = I$ .

L'égalité est héréditaire :

$$
\begin{aligned}\n\text{si} \quad & \mathbf{D}^n = \left( \begin{array}{ccc} 2^n & 0 & 0 \\ 0 & (-1)^n & 0 \\ 0 & 0 & 3^n \end{array} \right) \\
\text{alors } \mathbf{D}^{n+1} = \left( \begin{array}{ccc} 2^n & 0 & 0 \\ 0 & (-1)^n & 0 \\ 0 & 0 & 3^n \end{array} \right) \left( \begin{array}{ccc} 2 & 0 & 0 \\ 0 & -1 & 0 \\ 0 & 0 & 3 \end{array} \right) . \\
& = \left( \begin{array}{ccc} 2^{n+1} & 0 & 0 \\ 0 & (-1)^{n+1} & 0 \\ 0 & 0 & 3^{n+1} \end{array} \right)\n\end{aligned}
$$

L'égalité est donc vraie pour tout naturel *n*.

**3. a)** Cherchons la matrice colonne C, telle que  $C = AC + B$ :

$$
C = (I - A)^{-1}B = \begin{pmatrix} -1 & 1.5 & -1.5 \\ 0 & 0.5 & 1 \\ 0 & 0 & -0.5 \end{pmatrix} \begin{pmatrix} 1 \\ 2 \\ -6 \end{pmatrix} = \begin{pmatrix} 11 \\ 7 \\ 3 \end{pmatrix}.
$$

**b**) Posons, pour tout naturel *n*,  $X_n = U_n - C$ . Alors, pour tout  $n, X_{n+1} = AX_n$ .

c) Pour tout naturel *n*,  $X_n = A^n X_0 = M D^n M^{-1} X_0$ .  $\sqrt{2}$ 

.

Or 
$$
X_0 = U_0 - C = \begin{pmatrix} -5 \\ -2 \\ 1 \end{pmatrix}
$$
  
Donc :

$$
X_{n} = \begin{pmatrix} 1 & 1 & 0 \\ 0 & 1 & 1 \\ 0 & 0 & 1 \end{pmatrix} \begin{pmatrix} 2^{n} & 0 & 0 \\ 0 & (-1)^{n} & 0 \\ 0 & 0 & 3^{n} \end{pmatrix} \begin{pmatrix} 1 & -1 & 1 \\ 0 & 1 & -1 \\ 0 & 0 & 1 \end{pmatrix} \begin{pmatrix} -5 \\ -2 \\ -2 \end{pmatrix}
$$
  
= 
$$
\begin{pmatrix} 1 & 1 & 0 \\ 0 & 1 & 1 \\ 0 & 0 & 1 \end{pmatrix} \begin{pmatrix} 2^{n} & 0 & 0 \\ 0 & (-1)^{n} & 0 \\ 0 & 0 & 3^{n} \end{pmatrix} \begin{pmatrix} -2 \\ -3 \\ 1 \end{pmatrix}
$$
  
= 
$$
\begin{pmatrix} 1 & 1 & 0 \\ 0 & 1 & 1 \\ 0 & 0 & 1 \end{pmatrix} \begin{pmatrix} -2^{n+1} \\ 3(-1)^{n+1} \\ 3^{n} \end{pmatrix} = \begin{pmatrix} -2^{n+1} + 3(-1)^{n+1} \\ 3(-1)^{n+1} + 3^{n} \\ 3^{n} \end{pmatrix}.
$$
  

$$
D' \text{où } U_{n} = X_{n} + C = \begin{pmatrix} -2^{n+1} + 3(-1)^{n+1} + 11 \\ 3(-1)^{n+1} + 3^{n} + 7 \\ 3^{n} + 3 \end{pmatrix}.
$$

**1.** I – A = 
$$
\begin{pmatrix} -2 & -1 \ 0 & -1 \end{pmatrix}
$$
. Le déterminant de la matrice  
vaut 2. Donc I – A est inversible et  $(I - A)^{-1} = \begin{pmatrix} -0.5 & 0.5 \ 0 & -1 \end{pmatrix}$ .

2. L'égalité est vérifiée pour *n* = 0 :

$$
\left(\begin{array}{cc}3^0 & 3^0 - 2^0 \ 0 & 2^0\end{array}\right) = \left(\begin{array}{cc}1 & 0 \ 0 & 1\end{array}\right) = I = A^0.
$$

L'égalité est héréditaire :

si A<sup>n</sup> = 
$$
\begin{pmatrix} 3^n & 3^n - 2^n \\ 0 & 2^n \end{pmatrix}
$$
,  
alors A<sup>n+1</sup> = A<sup>n</sup>A =  $\begin{pmatrix} 3^n & 3^n - 2^n \\ 0 & 2^n \end{pmatrix} \begin{pmatrix} 3 & 1 \\ 0 & 2 \end{pmatrix}$   
=  $\begin{pmatrix} 3^{n+1} & 3^{n+1} - 2^{n+1} \\ 0 & 2^{n+1} \end{pmatrix}$ .

La propriété est donc vraie pour tout naturel *n*.

**3.** Cherchons la matrice ligne C, telle que  $C = CA + B$ :

3. Chernons la matrice ligne C, telle que C = CA + B :  
\nC = B(I-A)<sup>-1</sup> = 
$$
\begin{pmatrix} 2 & 5 \end{pmatrix} \begin{pmatrix} -0,5 & 0,5 \ 0 & -1 \end{pmatrix} = \begin{pmatrix} -1 & -4 \end{pmatrix}
$$
  
\nPour tout naturel *n* :  
\n $V_n = (V_0 - C)A^n + C = \begin{pmatrix} 0 & 8 \end{pmatrix} \begin{pmatrix} 3^n & 3^n - 2^n \ 0 & 2^n \end{pmatrix} + \begin{pmatrix} -1 & -4 \end{pmatrix}$   
\n $= \begin{pmatrix} -1 & 8 \times 2^n - 4 \end{pmatrix}$ .  
\n1. I-A =  $\begin{pmatrix} -1 & 0 & 0 \ 0 & -2 & 1 \ 0 & 0 & -1 \end{pmatrix}$ .  
\nLa calculatrice indique que :  
\n $(I-A)^{-1} = \begin{pmatrix} -1 & 0 & 0 \ 0 & -0,5 & -0,5 \ 0 & 0 & -1 \end{pmatrix}$ .  
\n2. L'égalité est vérifiée pour *n* = 0 :  
\n $\begin{pmatrix} 2^0 & 0 & 0 \ 0 & 3^0 & 2^0 - 3^0 \ 0 & 0 & 2^0 \end{pmatrix} = \begin{pmatrix} 1 & 0 & 0 \ 0 & 1 & 0 \ 0 & 1 & 0 \end{pmatrix} = I = A^0$ .  
\nL'égalité est héréditaire :  
\nSi A<sup>n</sup> =  $\begin{pmatrix} 2^n & 0 & 0 \ 0 & 3^n & 2^n - 3^n \ 0 & 0 & 2^n \end{pmatrix}$ ,  
\nalors A<sup>n+1</sup> = A<sup>n</sup>A =  $\begin{pmatrix} 2^n & 0 & 0 \ 0 & 3^n & 2^n - 3^n \ 0 & 0 & 2^n \end{pmatrix}$   $\begin{pmatrix} 2 & 0 & 0 \ 0 & 3 & -1 \ 0 & 0 & 2 \end{pmatrix}$   
\n $= \begin{pmatrix} 2^{n+1} & 0 & 0 \ 0 & 3^{n+1} & 2^{n+1} - 3^{n+1} \ 0 & 0 & 2^{n+1} \end{pmatrix}$ .

La propriété est donc vraie pour tout naturel *n*.

**3.** Cherchons la matrice ligne C, telle que  $C = CA + B$ :  $\sqrt{2}$  $\Delta$ 

$$
C = B(I - A)^{-1} = \begin{pmatrix} 2 & -6 & 1 \ 2 & -6 & 1 \ 0 & 0 & -0.5 & -0.5 \ 0 & 0 & -1 \end{pmatrix}
$$

$$
= \begin{pmatrix} -2 & 3 & 2 \end{pmatrix}.
$$

Pour tout naturel *n*,

$$
V_n = (V_0 - C)A^n + C
$$
  
=  $\begin{pmatrix} 1 & 1 & 1 \end{pmatrix} \begin{pmatrix} 2^n & 0 & 0 \\ 0 & 3^n & 2^n - 3^n \\ 0 & 0 & 2^n \end{pmatrix} + \begin{pmatrix} -2 & 3 & 2 \end{pmatrix}$   
=  $\begin{pmatrix} 2^n - 2 & 3^n + 3 & 2^{n+1} - 3^n + 2 \end{pmatrix}$ .

## **RÉSOLUTION DE PROBLÈMES**

## **Problème** 6

A 1. Les sommets indiquent les deux possibilités : Voyelle ou Consonne ; les flèches indiquent les probabilités de passer de l'une à l'autre. Pour les deux flèches partant d'un même sommet, la somme des probabilités vaut 1 ; en effet, pour une lettre, il n'y a que ces deux possibilités et

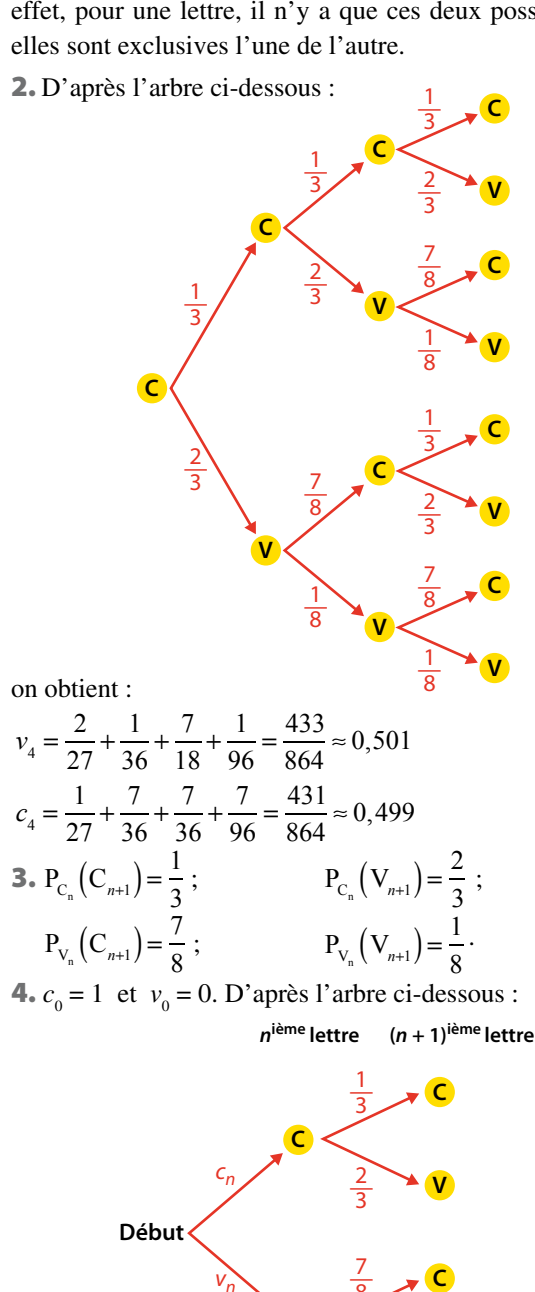

on obtient :

$$
\begin{cases} c_{n+1} = \frac{1}{3}c_n + \frac{7}{8}v_n \\ v_{n+1} = \frac{2}{3}c_n + \frac{1}{8}v_n \end{cases}
$$

5. Les relations ci-dessus s'écrivent :

$$
\left(\begin{array}{cc} c_{n+1} & v_{n+1} \end{array}\right) = \left(\begin{array}{cc} c_n & v_n \end{array}\right) \left(\begin{array}{cc} \frac{1}{3} & \frac{2}{3} \\ \frac{7}{8} & \frac{1}{8} \end{array}\right),
$$

c'est-à-dire  $P_{n+1} = P_nT$ .

6.

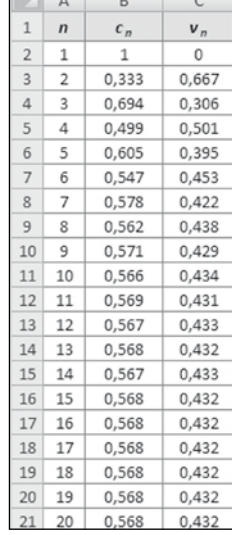

Les probabilités semblent se stabiliser autour de 0,568 (consonne) et 0,432 (voyelle).

**B** 1. 
$$
c_{n+1} = \frac{1}{3}c_n + \frac{7}{8}v_n = \frac{1}{3}c_n + \frac{7}{8}(1-c_n) = -\frac{13}{24}c_n + \frac{7}{8}
$$
.  
\n2. a)  $c = -\frac{13}{24}c + \frac{7}{8}$  équivaut à  $\frac{37}{24}c = \frac{7}{8}$ , soit  $c = \frac{21}{37}$ .  
\nb) De  $c_{n+1} = -\frac{13}{24}c_n + \frac{7}{8}$  et  $c = -\frac{13}{24}c + \frac{7}{8}$ , on déduit par  
\nsoustraction :  
\n $c_{n+1} - c = -\frac{13}{24}(c_n - c)$ , soit  $x_{n+1} = -\frac{13}{24}x_n$ .  
\nLa suite  $(x_n)$  est donc géométrique de raison  $-\frac{13}{24}$  et de  
\npremier terme  $x_1 = c_1 - c = 1 - \frac{21}{37} = \frac{16}{37}$ .  
\nc)  $x_n = \frac{16}{37}(-\frac{13}{24})^{n-1}$ , donc  $c_n = \frac{16}{37}(-\frac{13}{24})^{n-1} + \frac{21}{37}$ .  
\n3.  $v_n = 1 - c_n = -\frac{16}{37}(-\frac{13}{24})^{n-1} + \frac{16}{37}$ .

*vn*

8

**C**

**V**

**V**

 $\frac{1}{\circ}$ 1 8

© Nathan 2012 – Transmath Term. S Spécialité

© Nathan 2012 - Transmath Term. S Spécialité

**4.**  $\lim_{n \to \infty} P_n = \frac{21}{37}$ 16 37  $\big($  $\overline{\mathcal{N}}$ ⎞ ⎠ ⎟ . Cela confirme la conjecture du

A, puisque  $\frac{21}{37} \approx 0,568$  et  $\frac{16}{37} \approx 0,432$ .

Ces deux nombres s'interprètent comme les proportions respectives de consonnes et de voyelles dans l'ensemble de l'œuvre.

### **Problème** 7

A 1. • Si l'assuré est au tarif A, il y a une probabilité 0,1 pour qu'il y reste l'année suivante et 0,9 pour qu'il passe au tarif B.

• Si l'assuré est au tarif B, il y a une probabilité 0,1 pour qu'il passe au tarif A l'année suivante et 0,9 pour qu'il passe au tarif C.

• Si l'assuré est au tarif C, il y a une probabilité 0,9 pour qu'il y reste l'année suivante et 0,1 pour qu'il passe au tarif B.

2. Voir l'arbre ci-dessous.

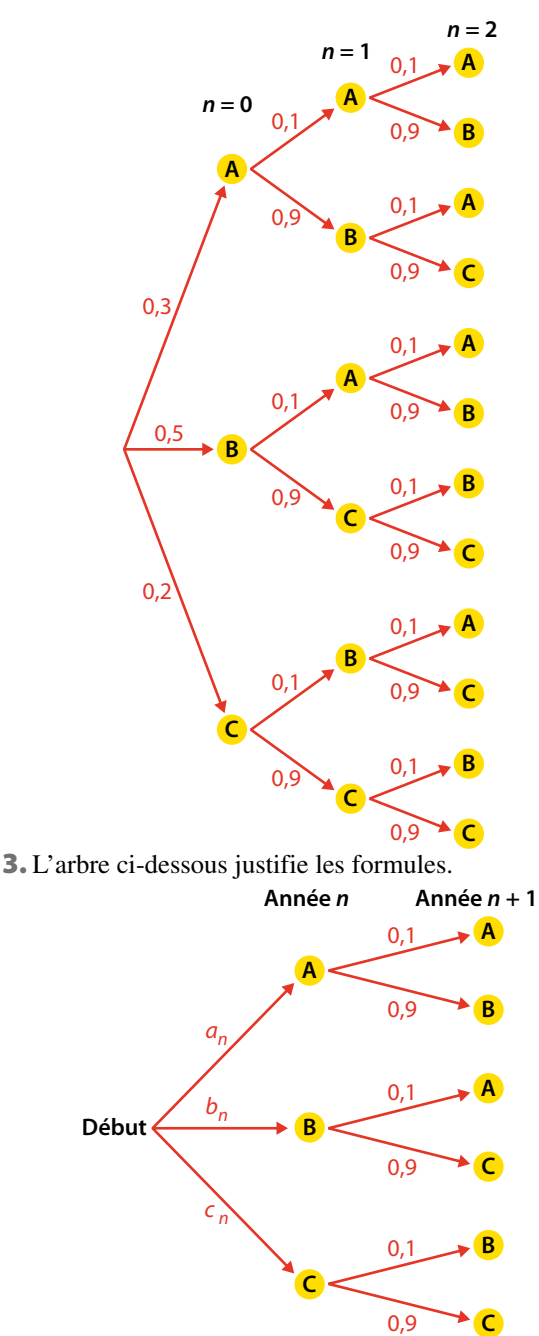

b)

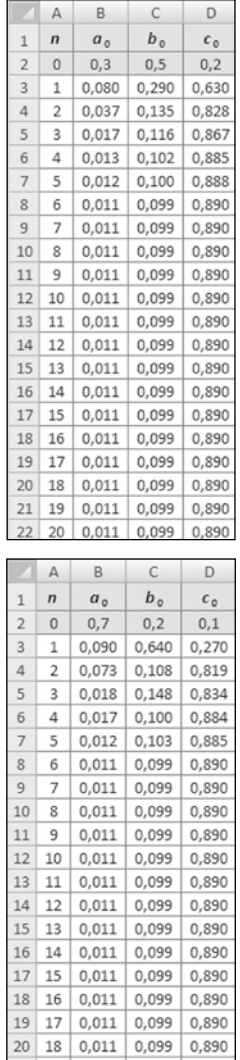

c) Dans les deux cas, les valeurs de  $a_n$ ,  $b_n$  et  $c_n$  semblent se stabiliser respectivement autour de 0,011 ; 0,099 et 0,890.

 $21 \mid 19 \mid 0,011 \mid 0,099 \mid 0,890$ 22 20 0,011 0,099 0,890

B 1. Les formules du A3 peuvent s'écrire :

$$
\left(\begin{array}{cc} a_{n+1} & b_{n+1} & c_{n+1} \end{array}\right) = \left(\begin{array}{cc} a_n & b_n & c_n \end{array}\right) \left(\begin{array}{cccc} 0,1 & 0,9 & 0 \\ 0,1 & 0 & 0,9 \\ 0 & 0,1 & 0,9 \end{array}\right),
$$
soit P<sub>n+1</sub> = P<sub>n</sub>T.

**2.** Pour  $n = 0$ ,  $P_0 = P_0 T^0$  puisque  $T^0 = I$ . Si  $P_n = P_0 T^n$ , alors  $P_{n+1} = P_n T = P_0 T^n T = P_0 T^{n+1}$ . La propriété étant vraie pour *n* = 0 et héréditaire, elle est

vraie pour tout naturel *n*.  $\overline{\phantom{0}}$   $\overline{\phantom{0}}$  $\frac{1}{2}$ 

3. 
$$
\begin{cases}\na = 0, 1a + 0, 1b \\
b = 0, 9a + 0, 1c \\
c = 0, 9b + 0, 9c\n\end{cases}
$$
 équivaut à 
$$
\begin{cases}\nb = 9a \\
c = 9b \\
a + b + c = 1\n\end{cases}
$$
 soit 
$$
\begin{cases}\na = \frac{1}{91} \\
b = \frac{9}{91} \\
c = \frac{81}{91}\n\end{cases}
$$

**4. a)** 
$$
E(X) = \frac{1}{91} \times 455 + \frac{9}{91} \times 364 + \frac{81}{91} \times 273 = PU = 284.
$$

b) L'espérance de gain pour la compagnie est de 284 € par assuré ; l'espérance de coût est de 280 € par assuré.

La compagnie peut donc espérer un bénéfice net de 4 € par assuré.

A 1. Voir l'arbre ci-dessous.

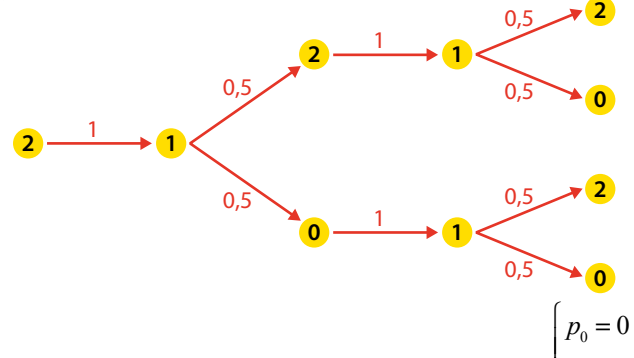

**2.** Au début, les deux puces sont sur Pollux, donc : 
$$
\begin{cases} q_0 = 1 \\ r_0 = 1 \end{cases}
$$
  
 $\begin{bmatrix} p_1 = 0 \\ p_2 = 0.5 \end{bmatrix}$   $\begin{cases} r_0 = 1 \\ r_0 = 1 \end{cases}$ 

 $\mathfrak l$ 

.

Alors, d'après l'arbre,  $p_1 = 0$  $q_1 = 1$  $r_1 = 0$  $\frac{1}{2}$  $\left\{ \right.$  $\overline{\mathcal{L}}$  et  $p_2 = 0,5$  $q_{2} = 0$  $r_2 = 0,5$  $\overline{a}$ ⎨  $\overline{a}$ ⎩  $\overline{a}$ 

3. Quand il y a deux puces sur Pollux, il est certain qu'à la minute suivante, il y en aura une.

Quand il y en a une, à la minute suivante, il y en aura soit 0, soit 2 (selon celle qui change de chien) de façon équiprobable.

Quand il y en a 0, il est certain qu'à la minute suivante, il y en aura une.

$$
\mathbf{4}_{\bullet} p_{n+1} = P(X_{n+1} = 0) = P(X_n = 1) \times P_{X_n = 1}(X_{n+1} = 0) = q_n \times 0, 5.
$$
\n
$$
q_{n+1} = P(X_{n+1} = 1) =
$$
\n
$$
= P(X_n = 0) \times P_{X_n = 0}(X_{n+1} = 1) + P(X_n = 2) \times P_{X_n = 2}(X_{n+1} = 1)
$$
\n
$$
= p_n \times 1 + r_n \times 1 = p_n + r_n.
$$
\n
$$
r_{n+1} = P(X_{n+1} = 2) = P(X_n = 1) \times P_{X_n = 1}(X_{n+1} = 2) = q_n \times 0, 5.
$$
\n5.

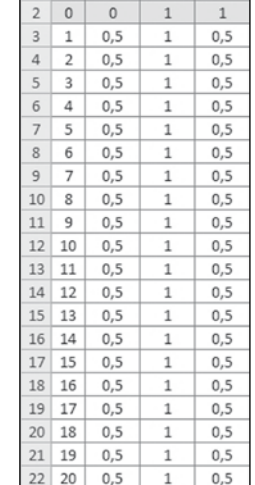

Quand *n* est impair,  $p_n = q_n = 0$  et  $r_n = 1$ . Quand *n* est pair non nul,  $p_n = q_n = 0.5$  et  $r_n = 0$ .

**B** 1. 
$$
\begin{cases} p_{n+1} = 0.5q_n \\ q_{n+1} = p_n + r_n \text{, peut s'écrite :} \\ r_{n+1} = 0.5q_n \end{cases}
$$

$$
\left(\begin{array}{cccc}p_{n+1} & q_{n+1} & r_{n+1}\end{array}\right) = \left(\begin{array}{cccc}p_n & q_n & r_n\end{array}\right) \left(\begin{array}{cccc}0 & 1 & 0\\0.5 & 0 & 0.5\\0 & 1 & 0\end{array}\right),
$$

soit  $P_{n+1} = P_n T$ . Par récurrence, on en déduit que  $P_n = P_0 T^n$ , pour tout naturel *n*.

**2.** a) 
$$
T^2 = \begin{pmatrix} 0.5 & 0 & 0.5 \\ 0 & 1 & 0 \\ 0.5 & 0 & 0.5 \end{pmatrix}
$$
,  $T^3 = T$ .

**b)**  $T^3 = T$  implique  $T^4 = T^2$ ,  $T^5 = T^3 = T$ , etc.

Par récurrence, on peut formaliser que  $T^{2k} = T^2$ , pour tout naturel *k* non nul.

On en déduit que  $T^{2k+1} = T^{2k}T = T^2T = T^3 = T$ . c) • Si *n* est pair non nul :

$$
P_n = P_0 T^n = P_0 T^2 = \begin{pmatrix} 0 & 0 & 1 \end{pmatrix} \begin{pmatrix} 0.5 & 0 & 0.5 \\ 0 & 1 & 0 \\ 0.5 & 0 & 0.5 \end{pmatrix} = \begin{pmatrix} 0.5 & 0 & 0.5 \\ 0.5 & 0 & 0.5 \end{pmatrix}
$$
  
\n
$$
Donc \begin{cases} p_n = 0.5 \\ q_n = 0 \\ r_n = 0.5 \end{cases}
$$
  
\n• Si *n* est impair :  
\n
$$
P_n = P_0 T^n = P_0 T = \begin{pmatrix} 0 & 0 & 1 \end{pmatrix} \begin{pmatrix} 0 & 1 & 0 \\ 0.5 & 0 & 0.5 \\ 0 & 1 & 0 \end{pmatrix} = \begin{pmatrix} 0 & 1 & 0 \end{pmatrix}
$$

$$
Done \begin{cases} p_n = 0 \\ q_n = 1 \\ r_n = 0 \end{cases}.
$$

d) Selon que *n* est pair ou impair, on retrouve bien les valeurs de la question précédente.

3. 
$$
E(X) = 0 \times p_n + 1 \times q_n + 2 \times r_n = \frac{1 - (-1)^n}{2} + \frac{1 + (-1)^n}{2} = 1.
$$

On peut s'attendre en moyenne à trouver à chaque minute une puce sur Pollux. En effet, soit il y en a effectivement une seule, soit il y en a 0 ou 2 avec équiprobabilité.

C 1. Si *n* est impair, Pollux a une seule puce ; donc *n* n'est pas une valeur possible pour D.

2. a) On peut se référer à l'arbre du A.1., entre l'étape 2*k* et l'étape 2*k* + 2 :

• S'il y a 0 puce sur Pollux, deux minutes plus tard, il y en aura 0 ou 2 de façon équiprobable.

• S'il y a 2 puces sur Pollux, deux minutes plus tard, il y en aura 0 ou 2 de façon équiprobable.

Posons, pour tout naturel *k* non nul :  $u_k = P(D = 2k)$ .

$$
u_{k+1} = P(D = 2k + 2) = P(D = 2k) \times P_{D=2k} (D = 2k + 2)
$$
  
=  $P(D = 2k) \times \frac{1}{2} = \frac{1}{2} u_k$ .

La suite  $(u_k)$  est géométrique de raison  $\frac{1}{2}$  et de premier terme  $u_1 = P(D = 2) = \frac{1}{2}$ .

Donc, pour tout naturel *k* non nul,  $u_k = \left(\frac{1}{2}\right)$  $\big($ ⎝ ⎜ ⎞ ⎠ ⎟ *k* . **3.** P(D = 2 ou D = 4) = P(D = 2) + P(D = 4) =  $\frac{1}{2}$  $\frac{1}{2} + \frac{1}{4} = \frac{3}{4}$ . C'est bien ce qu'indique l'arbre du A**.**1.

#### **Problème** 9

A 1. • Si la suite est dans l'état A, et qu'on ajoute un chiffre, alors :

– ou bien ce nouveau chiffre est le même que le dernier et la suite passe à l'état B ;

– ou bien il est différent et la suite reste à l'état A.

• Si la suite est dans l'état B, et qu'on ajoute un chiffre, alors :

– ou bien ce nouveau chiffre est le même que le dernier et la suite passe à l'état C,

– ou bien il est différent et la suite passe à l'état A.

• Si la suite est dans l'état C et qu'on ajoute un chiffre, alors la suite reste dans l'état C.

> $T = \begin{bmatrix} 0.5 & 0 & 0.5 \end{bmatrix}$  $0.5$ 0 0 1  $\big($ ⎝ ⎜  $\overline{\phantom{a}}$ ⎞ ⎠ ⎟ .

2. a) D'après l'arbre ci-dessous :

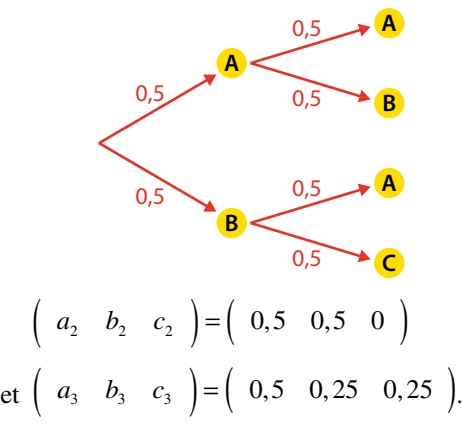

**b**) D'après l'arbre ci-dessous :

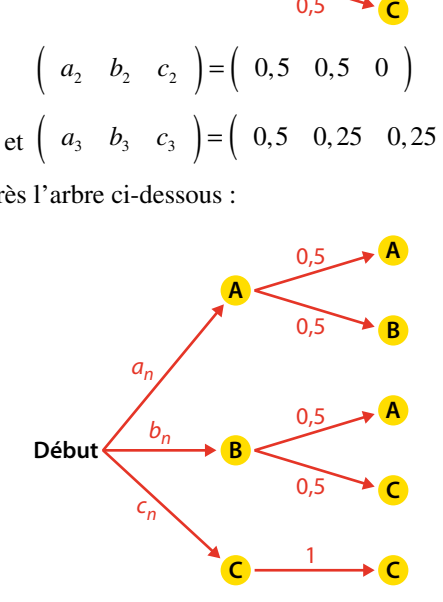

On obtient :

$$
\begin{cases}\na_{n+1} = 0, 5a_n + 0, 5b_n \\
b_{n+1} = 0, 5a_n \\
c_{n+1} = 0, 5b_n + c_n\n\end{cases}
$$

qui peut s'écrire :

$$
\left(\begin{array}{cccc} a_{n+1} & b_{n+1} & c_{n+1} \end{array}\right) = \left(\begin{array}{cccc} a_n & b_n & c_n \end{array}\right) \left(\begin{array}{cccc} 0,5 & 0,5 & 0 \\ 0,5 & 0 & 0,5 \\ 0 & 0 & 1 \end{array}\right).
$$

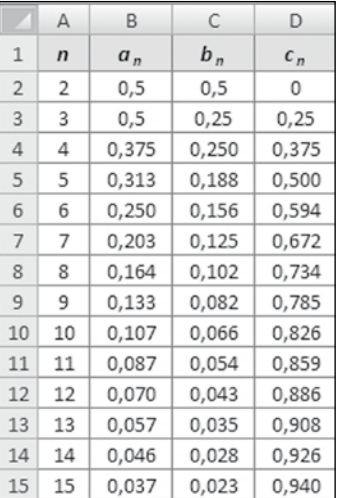

On constate que la probabilité cherchée  $c_{15}$  est environ 0,94 : autrement dit, il est très probable qu'une séquence de 15 chiffres binaires équirépartis contienne au moins une séquence de trois chiffres identiques.

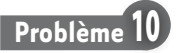

1. Graphe probabiliste ci-dessous.

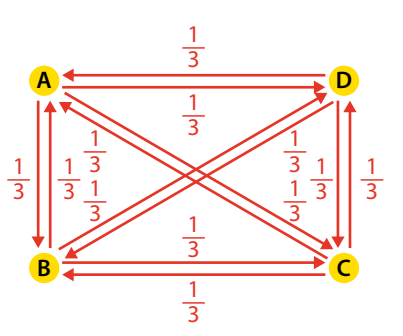

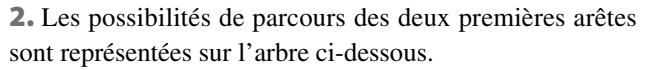

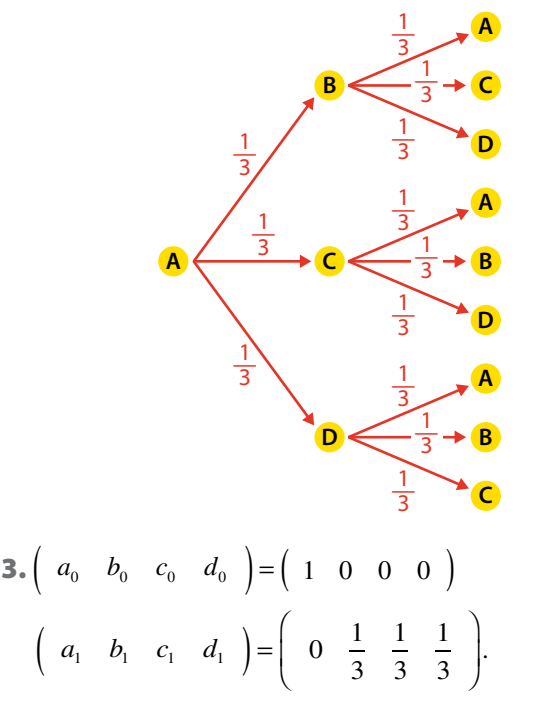

4. a) D'après l'arbre ci-dessous :

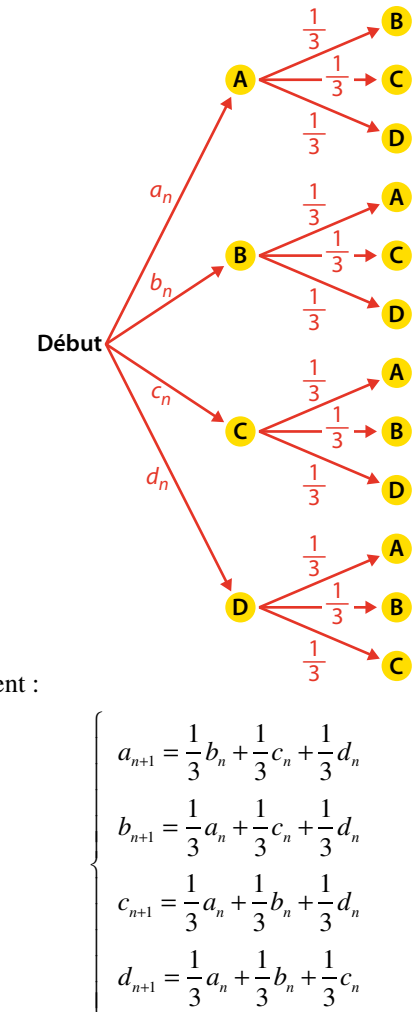

On obtient :

qui peut s'écrire :

 $\mathfrak{r}$ 

Q and P is even:

\n
$$
\left( a_{n+1} \ b_{n+1} \ c_{n+1} \ d_{n+1} \right) = \left( a_n \ b_n \ c_n \ d_n \right) \left( \begin{array}{ccc} 0 & \frac{1}{3} & \frac{1}{3} & \frac{1}{3} \\ \frac{1}{3} & 0 & \frac{1}{3} & \frac{1}{3} \\ \frac{1}{3} & \frac{1}{3} & 0 & \frac{1}{3} \\ \frac{1}{3} & \frac{1}{3} & \frac{1}{3} & 0 \end{array} \right)
$$

c'est-à-dire  $P_{n+1} = P_n$  T. **b**) Pour  $n = 0$ ,  $P_0 = P_0 T^0$  puisque  $T^0 = I$ . Si  $P_n = P_0 T^n$ , alors  $P_{n+1} = P_n T = P_0 T^n T = P_0 T^{n+1}$ . La propriété, étant vraie pour *n* = 0 et héréditaire, est vraie pour tout naturel *n*. 5. a)  $a_{n+1} = \frac{1}{2}b_n + \frac{1}{2}c_n + \frac{1}{2}d_n = \frac{1}{2}(b_n + c_n + d_n) = \frac{1}{2}(1 - a_n)$ 3 1 3 1 3 1  $a_1 = \frac{1}{3}b_n + \frac{1}{3}c_n + \frac{1}{3}d_n = \frac{1}{3}(b_n + c_n + d_n) = \frac{1}{3}(1 - a_n).$ **b)**  $a_{n+1} = -\frac{1}{2}a_n +$ 3  $a_{n} = -\frac{1}{3}a_{n} + \frac{1}{3}.$ L'équation  $x = -\frac{1}{2}x +$ 3 1  $\frac{1}{3}$  a pour solution  $x = \frac{1}{4}$ . On en déduit  $a_n - \frac{1}{4} = \left(-\frac{1}{3}\right)^n \left(a_0 - \frac{1}{4}\right) = \frac{3}{4} \left(-\frac{1}{3}\right)^n$ 1  $(1)^n$   $(1)^n$   $(1)$   $3(1)^n$ 4 1 3 1 4 3 4  $\left( \frac{1}{0} - \frac{1}{4} \right) = \frac{3}{4} \left( -\frac{1}{3} \right)^n$ , d'où :  $a_n = \frac{1}{4} + \frac{3}{4} \left( -\frac{1}{3} \right)$  $1 \t3 \t1^n$ 4 3 4  $\left(\frac{1}{3}\right)^n$ . La probabilité cherchée est  $a_6 = \frac{1}{4} + \frac{3}{4} \left( -\frac{1}{3} \right)^6 = \frac{61}{243} \approx$ 3 4 1 3  $\mu_6 = \frac{1}{4} + \frac{3}{4} \left( -\frac{1}{3} \right)^6 = \frac{61}{243} \approx 0.251.$ 6  $\approx 0,251$ . c)  $\lim_{n \to \infty} a_n = \frac{1}{4}$ . Sur une longue période, la fourmi passe en A une fois sur 4. **6.**  $a_n + b_n + c_n + d_n = 1$ , donc  $a_n + 3b_n = 1$ , d'où :  $b_n = \frac{1-a_n}{3} = \frac{1}{4} - \frac{1}{4} \left( -\frac{1}{3} \right)^n$ 3 1 4 1 4  $\left(\frac{1}{3}\right)^n$ .

Donc  $\lim_{n \to \infty} b_n = \frac{1}{4}$ .

Par suite,  $\lim P_n =$ ſ  $\overline{\mathcal{S}}$ ľ  $\lim_{n \to \infty} P_n = \begin{bmatrix} \frac{1}{4} & \frac{1}{4} & \frac{1}{4} \\ 1 & \frac{1}{4} & \frac{1}{4} \end{bmatrix}$ 1 4 1 4 1  $\lim_{n\to\infty} P_n = \left( \begin{array}{ccc} \frac{1}{4} & \frac{1}{4} & \frac{1}{4} \\ 4 & 4 & 4 \end{array} \right)$  : sur une longue

période, chaque sommet est également visité.

7. a)

 $\overline{\phantom{a}}$ 

 $\mathbb{R}$  $\mathbb{R}$  $\overline{\phantom{a}}$  $\mathbb{R}$  $\mathbb{R}$  $\mathbb{R}$  $\overline{\phantom{a}}$  $\mathbb{R}$  $\mathbb{R}$  $\overline{\phantom{a}}$  $\overline{\phantom{a}}$  $\mathbb{R}$ 

 $\mathbb{R}$ 

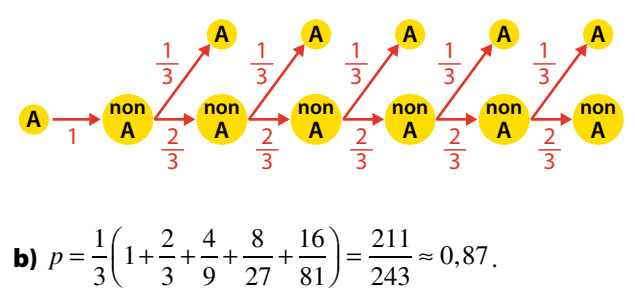

### **EXERCICES Application** (page 160)

**6** Notons A et E, les deux états «Allumée » et « Éteinte » et classons-les dans cet ordre.

La matrice de transition est  $T =$ ſ l I  $\overline{a}$  $\overline{1}$  $\begin{bmatrix} 0.75 & 0.25 \\ 0.4 & 0.6 \end{bmatrix}$ , de la ſ  $\overline{a}$ 

 $\overline{1}$  $\mathbf{r}$ forme l  $\overline{\phantom{a}}$  $\overline{1}$ *p p*  $q \quad 1-q$ 1 –  $1-q$  avec  $p = 0.25$  et  $q = 0.4$ .

Comme  $(p, q)$  est différent de  $(0, 0)$  et de  $(1, 1)$ , la répartition de probabilité converge vers la répartition stable

$$
\left(\begin{array}{cc}\nq & p \\
p+q & p+q\n\end{array}\right), c'est-à-dire \left(\begin{array}{cc}\n8 & 5 \\
13 & 13\n\end{array}\right).
$$

Or  $\frac{8}{13} \approx 0.62$ . Sur une longue période, la diode est allumée environ 62 % du temps.

**7** Notons D et F, les deux états « Vent défavorable » et « Vent favorable » et classons-les dans cet ordre.

La matrice de transition est T = 
$$
\begin{pmatrix} \frac{2}{5} & \frac{3}{5} \\ \frac{2}{3} & \frac{1}{3} \end{pmatrix}
$$
, de la forme

$$
\left(\begin{array}{cc} 1-p & p \\ q & 1-q \end{array}\right)
$$
 avec  $p = \frac{3}{5}$  et  $q = \frac{2}{3}$ .

Comme (*p, q*) est différent de (0, 0) et de (1, 1), la répartition de probabilité converge vers la répartition stable :

$$
\left(\begin{array}{cc}q & p \\ p+q & p+q\end{array}\right) = \left(\begin{array}{cc}10 & 9 \\ 19 & 19\end{array}\right) \approx \left(\begin{array}{cc}0,53 & 0,47\end{array}\right).
$$

Sur une longue période, le vent est favorable environ 53 % du temps, défavorable 47 % du temps.

**3** 1. T = 
$$
\begin{pmatrix} 0,2 & 0,8 & 0 \\ 0,05 & 0,9 & 0,05 \\ 0,3 & 0,7 & 0 \end{pmatrix}
$$
  
\n
$$
\begin{pmatrix} 0,2 \\ 0,2 \\ 0,3 \end{pmatrix}
$$
  
\n0,05  
\n0,06  
\n0,08  
\n0,05  
\n0,09  
\n0,9  
\n
$$
\begin{pmatrix} 0,08 & 0,88 & 0,04 \\ 0,07 & 0,885 & 0,045 \\ 0,095 & 0,87 & 0,035 \end{pmatrix}
$$
  
\n**2**. T n'a auto  
\n*repartition* s

Or  $P_0 = \begin{pmatrix} 0 & 1 & 0 \end{pmatrix}$ , donc :

$$
\begin{aligned}\n\text{From } \text{est } T &= \begin{pmatrix} 0.75 & 0.25 \\ 0.4 & 0.6 \end{pmatrix}, \text{ de la} \\
\text{avec } p = 0.25 \text{ et } q = 0.4.\n\end{aligned}\n\quad\n\begin{aligned}\n\text{P}_2 &= P_0 T^2 = \begin{pmatrix} 0 & 1 & 0 \end{pmatrix} \begin{pmatrix} 0.08 & 0.88 & 0.04 \\ 0.07 & 0.885 & 0.045 \\ 0.095 & 0.87 & 0.035 \end{pmatrix} \\
\text{given the (a, (b, 0, 0) at the (1, 1) is常.}\n\end{aligned}\n\quad\n\begin{aligned}\n&= P_0 T^2 = \begin{pmatrix} 0 & 1 & 0 \end{pmatrix} \begin{pmatrix} 0.08 & 0.88 & 0.04 \\ 0.07 & 0.885 & 0.045 \\ 0.095 & 0.87 & 0.035 \end{pmatrix}.\n\end{aligned}
$$

**3.** T<sup>2</sup> n'a aucun coefficient nul ; donc (P<sub>n</sub>) converge vers la répartition stable de probabilité  $P = (c \ d \ m)$ . Déterminons P :

13

 $\left[0, 2c + 0, 05d + 0, 3m\right] = c$  $0, 8c + 0, 9d + 0, 7m = d$  $\Big\}0,05d =$  $c + d + m = 1$  $\Big|0,05d = m$ équivaut à :

$$
\begin{cases}\n0,8c-0,065d = 0 \\
0,05d = m \\
c+d+m=1\n\end{cases}
$$
 soit\n
$$
\begin{cases}\n c = \frac{13}{160}d \\
 m = \frac{1}{20}d \\
 \frac{13}{160}d+d+\frac{1}{20}d = 1\n\end{cases}
$$

La dernière équation fournit :

$$
d = \frac{160}{181}, d' \text{ où } m = \frac{8}{181} \text{ et } c = \frac{13}{181}.
$$
  
Ansi  $P = \left(\begin{array}{cc} \frac{13}{181} & \frac{160}{181} & \frac{8}{181} \end{array}\right) \approx \left(\begin{array}{cc} 0.07 & 0.88 & 0.04 \end{array}\right).$ 

Sur une longue période, Bill passe 7 % de son temps à courir, 88 % à dormir et 4 % à manger.

**9** 1. = T 0,6 0, 2 0,2 0,5 0,3 0,2 0,1 0,1 0,8 , donc ≈ T 0,34 0,17 0,49 0,34 0,17 0,49 0,32 0,16 0,51 <sup>7</sup> . = ≈ ( ) ( ) P P T 0, 2 0,05 0,75 ≈ 0,34 0,17 0,49 0,34 0,17 0,49 0,32 0,16 0,51 7 0 0,33 0,17 0,51 <sup>7</sup> = ≈ ( ) ( ) 0,34 0,17 0,49 0,34 0,17 0,49 7 0 0,33 0,17 0,51 <sup>7</sup> .

On peut prévoir 33 % de patients en soins réguliers, 17 % en soins intensifs et 51 % à l'extérieur.

> **2.** T n'a aucun coefficient nul; donc  $(P_n)$  converge vers la répartition stable de probabilité P =  $\begin{pmatrix} a & b & c \end{pmatrix}$ .

Déterminons P :  
\n
$$
\begin{cases}\n0, 6a + 0, 5b + 0, 1c = a \\
0, 2a + 0, 3b + 0, 1c = b \\
0, 2a + 0, 2b + 0, 8c = c\n\end{cases}
$$
\nequivaut a :  
\n
$$
\begin{cases}\na + b + c = 1 \\
4a - 5b - c = 0 \\
2a - 7b + c = 0 \\
a + b - c = 0\n\end{cases}
$$
\n
$$
\begin{cases}\n4a - 5b = 0, 5 \\
2a - 7b = -0, 5 \\
a + b = 0, 5 \\
c = 0, 5\n\end{cases}
$$
\n
$$
\begin{cases}\na = \frac{1}{3} \\
b = \frac{1}{6} \\
c = \frac{1}{2}\n\end{cases}
$$

à long terme, on peut prévoir 1 patient sur 3 en soins réguliers, 1 sur 6 en soins intensifs et 1 sur 2 à l'extérieur.

,

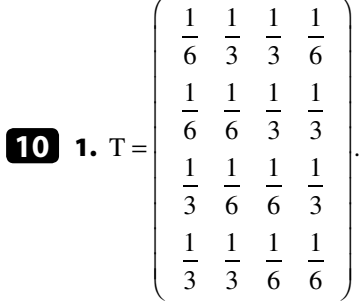

$$
\begin{cases}\n\frac{c}{6} + \frac{k}{6} + \frac{p}{3} + \frac{t}{3} = c \\
\frac{c}{3} + \frac{k}{6} + \frac{p}{6} + \frac{t}{3} = k \\
\frac{c}{3} + \frac{k}{3} + \frac{p}{6} + \frac{t}{6} = p\n\end{cases}
$$
\n**2.**\n
$$
\begin{cases}\n\frac{c}{3} + \frac{k}{3} + \frac{p}{6} + \frac{t}{6} = p \\
\frac{c}{6} + \frac{k}{3} + \frac{p}{3} + \frac{t}{6} = t \\
\frac{c + k + p + t}{3} = 1\n\end{cases}
$$
\n
$$
\begin{cases}\n-5c + k + 2p + 2t = 0 \\
2c - 5k + p + 2t = 0 \\
2c + 2k - 5p + t = 0, \text{ d'où } c = k = p = t = \frac{1}{4}.\n\end{cases}
$$
\n
$$
c + 2k + 2p - 5t = 0
$$
\n
$$
c + k + p + t = 1
$$

Sur une longue partie, les quatre cases sont équiprobables.

3. Soit *n* le nombre de coups de la partie, supposé suffisamment grand, pour que la répartition de probabilité entre les 4 cases soit sensiblement la répartition stable. Notons C, K, P et T, les variables aléatoires indiquant respectivement le nombre de passage par les cases Cœur, Carreau, Pique, Trèfle, et X la variable aléatoire qui indique le gain final du joueur.  $X = C + K - P - T$ , donc :

 $E(X) = E(C) + E(K) - E(P) - E(T) = \frac{n}{4} + \frac{n}{4} - \frac{n}{4} - \frac{n}{4} = 0.$ Le jeu est équitable.

## **EXERCICES sur l'ensemble des séquences** (page 164)

## **EXERCICES Activités de recherche** (page 164)

#### **15 Structure de population**

- *Les outils*
- Suite de matrices colonne  $(P_n)$  telles que  $P_{n+1} = TP_n$ .
- *Les objectifs*
- Étudier l'évolution d'une structure de population.

**1.**  $P_{n+1} = TP_n$  équivaut à :

$$
\begin{cases} j_{n+1} = 1, 2a_n \\ a_{n+1} = j_n + 0, 2a_n \\ v_{n+1} = 0, 7a_n + 0, 5v_n \end{cases}
$$

D'une génération à la suivante :

• En moyenne les adultes donnent naissance à 1,2 jeunes par adulte (soit un taux de fécondité de 2,4 enfants par femme).

• Tous les jeunes deviennent adultes ; 20 % des adultes restent dans la catégorie adulte (autrement dit 80 % des adultes deviennent vieux ou meurent).

• 70 % des adultes deviennent des personnes âgées (donc, d'après ce qui précède, 10 % des adultes meurent) ; et 50 % des personnes âgées survivent (donc 50 % meurent).

**2. a)** Supposons que  $j_n = a_n = v_n$ . Alors  $j_{n+1} = 1, 2, a_n, a_{n+1} = 1, 2, a_n$ et  $v_{n+1} = 1, 2a_n$ . Donc  $j_{n+1} = a_{n+1} = v_{n+1}$ . **b**)  $j_{n+1} = 1, 2j_n, a_{n+1} = 1, 2a_n$  et  $v_{n+1} = 1, 2j_n$ . Donc  $j_{n+1} + a_{n+1} + v_{n+1} = 1,2(j_n + a_n + v_n).$ La population totale est multipliée par 1,2 : elle augmente

de 20 %.

3. a)  $\mathrm{P}_{_{1}}$  = 48 38 43  $\big($ ⎝ ⎜  $\mathsf I$  $\mathsf I$ ⎞ ⎠ . La population totale est passée de 100 à

129, soit une augmentation de 29 %.

**b)** P<sub>4</sub> = T<sup>4</sup> P<sub>0</sub>. Or T<sup>4</sup> = 
$$
\begin{pmatrix} 1,488 & 0,5856 & 0 \\ 0,488 & 1,5856 & 0 \\ 1,113 & 0,8981 & 0,0625 \end{pmatrix}
$$
.  
Donc P<sub>4</sub> = 
$$
\begin{pmatrix} 68,064 \\ 78,064 \\ 71,189 \end{pmatrix} \approx \begin{pmatrix} 68 \\ 78 \\ 71 \end{pmatrix}
$$
.

#### **16 Le rat**

- *Les outils*
- Graphe probabiliste.
- Matrice de transition.
- Répartition stable de probabilité.
- Théorème de convergence.
- *Les objectifs*
- Étudier une marche aléatoire entre trois états.
- 1. *Cf*. figure ci-dessous.

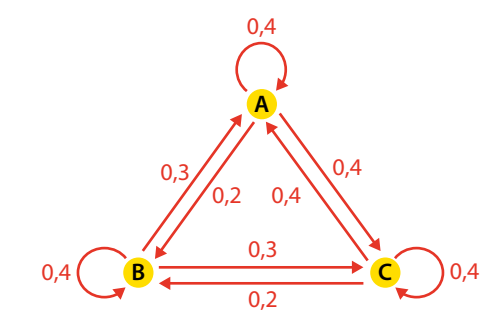

**2.** T = 
$$
\begin{pmatrix} 0,4 & 0,2 & 0,4 \\ 0,3 & 0,4 & 0,3 \\ 0,4 & 0,2 & 0,4 \end{pmatrix}
$$
.

3. a) T n'a aucun coefficient nul ; donc, d'après le Théorème 6, la suite des répartitions de probabilité (P*<sup>n</sup>* ) converge vers la répartition stable.

**b)** Cherchons la répartition stable  $P = (a \ b \ c)$ :

$$
\begin{cases}\n0, 4a + 0, 3b + 0, 4c = a \\
0, 2a + 0, 4b + 0, 2c = b \\
0, 4a + 0, 3b + 0, 4c = c\n\end{cases}
$$
 équivaut à 
$$
\begin{cases}\n-6a + 3b + 4c = 0 \\
2a - 6b + 2c = 0 \\
4a + 3b - 6c = 0 \\
a + b + c = 1\n\end{cases}
$$

Par exemple, on peut tirer  $c = 1 - a - b$  de la dernière équation et reporter dans les trois autres :

$$
\begin{cases}\n10a + b = 4 \\
8b = 2 \\
10a + 9b = 6 \\
c = 1 - a - b\n\end{cases}
$$

.

On en déduit 
$$
b = \frac{1}{4}
$$
, d'où  $a = \frac{3}{8}$  puis  $c = \frac{3}{8}$   
Finalement  $P = \begin{pmatrix} \frac{3}{8} & \frac{1}{4} & \frac{3}{8} \\ \frac{1}{8} & \frac{3}{4} & \frac{3}{8} \end{pmatrix}$ .

à long terme, le rat passe 37,5 % de son temps dans le compar timent A, 25 % dans le B et 37,5 % dans le C.

.

#### **17 Narration de recherche**

• **Si**  $a = 1$ , la suite  $(u_n)$  est arithmétique de raison *b*. Elle est donc croissante, constante ou décroissante selon que *b* est positif, nul ou négatif.

• Si  $a \neq 1$ , il existe *c* unique tel que  $c = ac + b$ . Alors, pour  $\text{tout naturel } n, u_n = a^n(u_0 - c) + c.$ 

 $-$  Si  $a$  < 0, la suite  $(u_n)$  n'est pas monotone (les termes sont alternativement inférieurs ou supérieurs à *c*), sauf si  $u_0 = c$ où elle est constante.

 $-$  Si *a* = 0, la suite (*u*<sub>n</sub>) est constante à partir de *n* = 1.

 $-$  Si  $0 < a < 1$ , la suite  $(u_n)$  est décroissante, constante ou croissante selon que  $u_0 > c$ ,  $u_0 = c$ ,  $u_0 < c$ .

 $-$  Si *a*  $> 1$ , la suite  $(u_n)$  est croissante, constante ou décroissante selon que  $u_0 > c$ ,  $u_0 = c$ ,  $u_0 < c$ .

#### **18 Narration de recherche**

Nous supposerons bien entendu que la pièce est équilibrée.

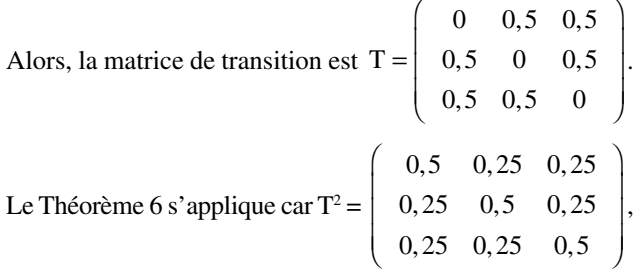

qui n'a aucun coefficient nul.

Cherchons la répartition stable de probabilité  $P = (e \ n s)$ :

$$
\begin{cases}\n0,5n+0,5s=e \\
0,5e+0,5s=n \\
0,5e+0,5n=s \\
\end{cases}
$$
. Cela implique  $e = n = s = \frac{1}{3}$ .  

$$
\begin{cases}\n0,5e+0,5n = s \\
0,5e+1,5n = s\n\end{cases}
$$

Donc, à long terme, les trois sommets ont autant de chances d'être visités.

#### **19 TD – Pertinence d'une page web**

.

$$
\mathbf{A. T} = \left(\begin{array}{cccccc} 0.02 & 0.45 & 0.02 & 0.45 & 0.02 & 0.02 & 0.02 \\ 0.45 & 0.02 & 0.45 & 0.02 & 0.02 & 0.02 & 0.02 \\ 0.88 & 0.02 & 0.02 & 0.02 & 0.02 & 0.02 & 0.02 \\ 0.02 & 0.02 & 0.02 & 0.02 & 0.45 & 0.02 & 0.45 \\ 0.45 & 0.02 & 0.02 & 0.02 & 0.02 & 0.45 & 0.02 \\ 0.02 & 0.02 & 0.02 & 0.88 & 0.02 & 0.02 & 0.02 \\ 0.02 & 0.02 & 0.02 & 0.02 & 0.02 & 0.88 & 0.02 \end{array}\right).
$$

**B. 1. a)** L'égalité P<sub>n</sub>K = V traduit le fait que, pour chaque ligne, la somme des coefficients de P<sub>n</sub> est égale à 1.

$$
\mathbf{b) T} = \begin{pmatrix}\n0 & 0.43 & 0 & 0.43 & 0 & 0 & 0 \\
0.43 & 0 & 0.43 & 0 & 0 & 0 & 0 \\
0.86 & 0 & 0 & 0 & 0 & 0 & 0 \\
0 & 0 & 0 & 0 & 0.43 & 0 & 0.43 \\
0.43 & 0 & 0 & 0 & 0 & 0.43 & 0 \\
0 & 0 & 0 & 0.86 & 0 & 0 & 0 \\
0 & 0 & 0 & 0 & 0 & 0.86 & 0\n\end{pmatrix}
$$
\n
$$
\begin{pmatrix}\n0.02 & 0.02 & 0.02 & 0.02 & 0.02 & 0.02 & 0.02 \\
0.02 & 0.02 & 0.02 & 0.02 & 0.02 & 0.02 & 0.02 \\
0.02 & 0.02 & 0.02 & 0.02 & 0.02 & 0.02 & 0.02 \\
0.02 & 0.02 & 0.02 & 0.02 & 0.02 & 0.02 & 0.02 \\
0.02 & 0.02 & 0.02 & 0.02 & 0.02 & 0.02 & 0.02 \\
0.02 & 0.02 & 0.02 & 0.02 & 0.02 & 0.02 & 0.02 \\
0.02 & 0.02 & 0.02 & 0.02 & 0.02 & 0.02 & 0.02\n\end{pmatrix}
$$

 $T = A + 0.02K$ .

Donc, l'égalité P*n*+1 = P*<sup>n</sup>* T équivaut à :

 $P_{n+1} = P_n(A + 0.02K) = P_nA + 0.02 V = P_nA + B.$ 

2. Voir en bas de page.

On constate que les valeurs de  $P_n$  se stabilisent à :  $(0,164 \quad 0,091 \quad 0,059 \quad 0,249 \quad 0,127 \quad 0,184 \quad 0,127)$ ; cela fournit les valeurs approchées à 10<sup>-3</sup> près des indices de pertinence de chaque page.

#### **Remarques**

1. La matrice limite P vérifie PT = P (Théorème 6) mais aussi  $P = PA + B$  (*cf.* **I.2.** du cours page 149). Mais  $T - I$ n'est pas inversible, alors que A – I est inversible.

2. Au chapitre 4, on avait trouvé des valeurs différentes : (0,138 0,069 0,034 0,276 0,138 0,207 0,138), correspondant à une probabilité 0 (au lieu de 0,14) de choisir au hasard une page. Mais l'ordre des pages est le même :

Page4 > Page6 > Page1 
$$
\geq
$$
 Page5  
= Page7 > Page2 > Page3.

#### **20 TD – Lynx et lièvres**

 $\left\vert \right\vert$ ₹  $\mathbf{I}$  $\mathfrak{r}$  $\overline{\phantom{a}}$ 

 $\left\vert \right\vert$ ₹  $\mathbf{I}$ 

 $\mathfrak{r}$  $\mathbf{I}$ 

+

1

A. 1. Avec les coefficients indiqués, les relations :

s'écrivent :

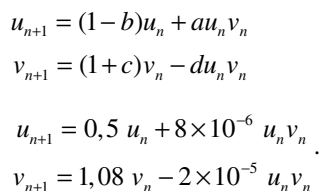

 $n_{n+1}$  – 1, 00  $v_n$  – 2  $\land$  10  $u_n v_n$ 

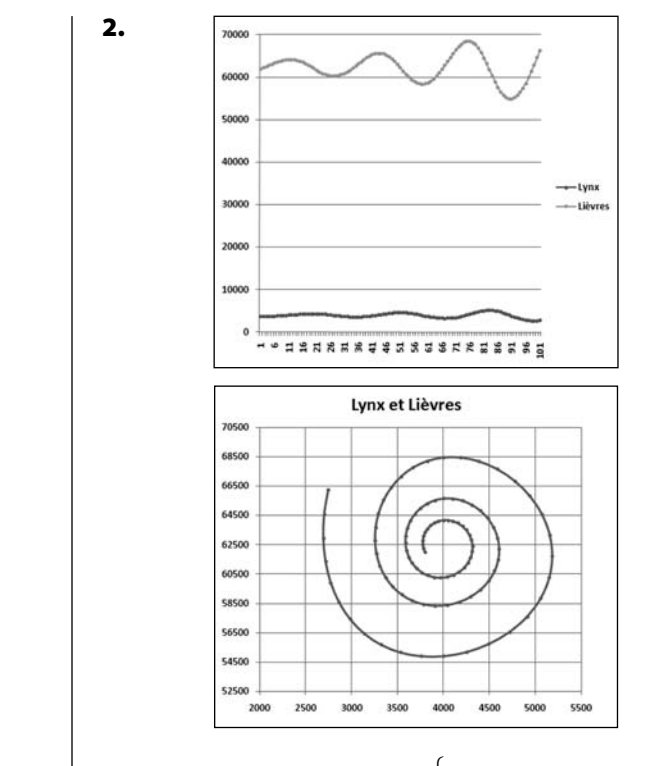

2.

**B.** 1.  $u_e$  et  $v_e$  doivent vérifier :  $\begin{cases} av_e u_e - bu \\ v_e u_e \end{cases}$  $cv_{e} - du_{e}v$  $e^{u_e}$   $\omega u_e$  $e$   $u u_e v_e$  $-bu_e =$  $- du_{e} v_{e} =$  $\overline{1}$  $\left\{ \right.$  $\overline{\mathcal{L}}$ 0  $\mathbf{0}$ .

En écartant la solution triviale  $u_e = v_e = 0$ , on obtient :

$$
u_e = \frac{c}{d} = 4\ 000 \text{ et } v_e = \frac{b}{a} = 62\ 500.
$$
  
**2.**  $u_n = x_n + u_e = x_n + 4\ 000 \text{ et } v_n = y_n + v_e = y_n + v_e$ 

 + 62 500. En reportant ces expressions dans les relations de récurrence, on obtient :

$$
\begin{cases}\nx_{n+1} = x_n + 0,032 \ y_n + 8 \times 10^{-6} \ x_n y_n \\
y_{n+1} = -1,25 \ x_n + y_n - 2 \times 10^{-5} \ x_n y_n.\n\end{cases}
$$

**3.a)** Si on néglige les termes en  $x_n y_n$ , ces relations s'écrivent :

$$
\begin{cases}\nx_{n+1} = x_n + 0,032 y_n \\
y_{n+1} = -1,25 x_n + y_n\n\end{cases}
$$
\n
$$
\text{soit}\begin{pmatrix}\nx_{n+1} \\
y_{n+1}\n\end{pmatrix} = \begin{pmatrix}\n1 & 0,032 \\
-1,25 & 1\n\end{pmatrix} \begin{pmatrix}\nx_n \\
y_n\n\end{pmatrix}.
$$

b) On obtient des courbes analogues.

c) L'égalité du **a**) s'écrit  $P_{n+1} = AP_n$ ; d'où, par récurrence  $P_n = A^n P_0.$ 

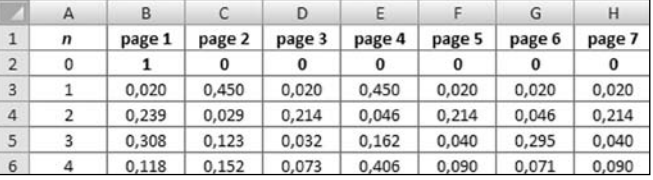

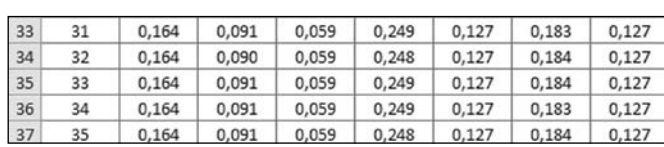

፡

 $\vdots$ 

**EXERCICES Entraînement** (page 65)

#### DE TÊTE

**21** a) La relation de récurrence est de la forme :  $u = au + b$ , avec  $a =$  $\frac{1}{\epsilon}$  –1.

$$
_{n+1} = au_n + b
$$
, avec  $a = -\frac{1}{2}$  et  $b = -1$ .

Comme  $-1 < a < 1$ , la suite  $(u_n)$  converge vers *c* tel que  $c = -\frac{1}{2}c - 1$ , soit  $c = -\frac{2}{3}$ .

b) La relation de récurrence est de la forme :

$$
u_{n+1} = au_n + b
$$
, avec  $a = 2$  et  $b = 2$ .

 $a > 1$  donc la suite est divergente ; sauf si  $u_0 = -2$ , auquel cas elle est constante.

$$
\frac{4}{5} \bigodot \mathbf{A} \xrightarrow{\frac{1}{5}} \mathbf{B} \bigodot \frac{1}{3}
$$

catone converge, car  $p - \frac{1}{5}$ La marche aléatoire converge, car  $p = \frac{1}{5}$  et  $q = \frac{2}{3}$ 3 : ils ne sont pas tous deux nuls, ni tous deux égaux à 1.

**23** 
$$
\begin{pmatrix} 0.7 & \mathbf{0.3} \\ \mathbf{0.2} & 0.8 \end{pmatrix}
$$
.  $p = 0.3$  et  $q = 0.2$ , donc  $\frac{q}{p+q} = 0.4$   
et  $\frac{p}{p+q} = 0.6$ .

La marche aléatoire converge vers la répartition stable de probabilité (0,4 0,6).

$$
\begin{array}{c}\n\mathbf{24} \\
\hline\n0,3 \\
0,2\n\end{array}
$$

 **0,5 0,2** 0,1 0,5 . Cette matrice n'a aucun coeffi-

cient nul ; donc la marche aléatoire converge.

**25** Corrigé sur le site élève.  
\n**26 1.** 
$$
V_0 = \begin{pmatrix} 100 \\ 0 \end{pmatrix}
$$
.  
\n
$$
\begin{cases}\na_{n+1} = \frac{5}{6}a_n + \frac{1}{6}b_n \\
b_{n+1} = \frac{1}{6}a_n + \frac{5}{6}b_n\n\end{cases}
$$
 peut s'écrire\n
$$
\begin{cases}\na_{n+1} = \frac{2}{3}a_n + \frac{50}{3} \\
b_{n+1} = \frac{2}{3}(100 - b_n) + \frac{5}{6}b_n\n\end{cases}
$$
  
\nc'est-à-dire\n
$$
\begin{cases}\na_{n+1} = \frac{2}{3}b_n + \frac{50}{3} \\
b_{n+1} = \frac{2}{3}b_n + \frac{50}{3}\n\end{cases}
$$
  
\nsoit\n
$$
\begin{pmatrix}\na_{n+1} \\
b_{n+1}\n\end{pmatrix} = \begin{pmatrix}\n\frac{2}{3} & 0 \\
0 & \frac{2}{3}\n\end{pmatrix} \begin{pmatrix}\na_n \\
b_n\n\end{pmatrix} + \begin{pmatrix}\n\frac{50}{3} \\
\frac{50}{3}\n\end{pmatrix},
$$
  
\nsoit  $V_{n+1} = AV_n + B$ .  
\n**2.**  $A^n = \left(\frac{2}{3}\right)^n I = \begin{pmatrix}\n\left(\frac{2}{3}\right)^n & 0 \\
0 & \left(\frac{2}{3}\right)^n\n\end{pmatrix}.$ 

3. Chernchons 
$$
C = \begin{pmatrix} a \\ b \end{pmatrix}
$$
 telle que  $C = AC + B$ :  
\n
$$
\begin{cases}\n a = \frac{2}{3}a + \frac{50}{3} \\
 b = \frac{2}{3}b + \frac{50}{3}\n\end{cases}
$$
\nimplitude  $a = b = 50$ .  
\n
$$
V_n = A^n (V_0 - C) + C = \begin{pmatrix} \left(\frac{2}{3}\right)^n & 0 \\
0 & \left(\frac{2}{3}\right)^n \end{pmatrix} \begin{pmatrix} 50 \\ -50 \end{pmatrix} + \begin{pmatrix} 50 \\ 50 \end{pmatrix}
$$
\n
$$
Donc \begin{cases}\n a_n = 50 \left(1 + \left(\frac{2}{3}\right)^n\right) \\
 b_n = 50 \left(1 - \left(\frac{2}{3}\right)^n\right)\n\end{cases}
$$
\n4. 
$$
\lim_{n \to \infty} \left(\frac{2}{3}\right)^n = 0
$$
 done 
$$
\lim_{n \to \infty} V_n = \begin{pmatrix} 50 \\ 50 \end{pmatrix}.
$$
\n7. 
$$
P_0 = \begin{pmatrix} 6 \\ 4 \end{pmatrix} \cdot \begin{cases}\n r_{n+1} = 0, 9 \ r_n + 0, 05 \ u_n \\
 u_{n+1} = 0, 1r_n + 0, 95u_n\n\end{cases}
$$
 équivaut à :  
\n
$$
\begin{pmatrix} r_{n+1} \\ u_{n+1} \end{pmatrix} = \begin{pmatrix} 0, 9 & 0, 05 \\ 0, 1 & 0, 95 \end{pmatrix} \begin{pmatrix} r_n \\ u_n \end{pmatrix},
$$
  
\nc'est-à-dire  $P_{n+1} = MP_n$ .

**2.**  $\int r_{n+1} = 0.9r_n +$  $= 0, 1r_n +$  $\left\lceil \right\rceil$  $\left\{ \right.$  $\overline{\mathcal{L}}$ + +  $r_{n+1} = 0.9r_n + 0.05u$  $u_{n+1} = 0, 1r_n + 0, 95u$  $n_{n+1}$  – 0,  $n_{n}$  + 0, 0, 0  $n_{n}$  $n_{n+1}$  – 0,  $n_n$  + 0,  $\frac{1}{n}$  $0.9r_{n} + 0.05$  $0, 1r_n + 0, 95$ 1 1 peut s'écrire :

$$
\begin{cases} r_{n+1} = 0.9r_n + 0.05(10 - r_n) \\ u_{n+1} = 0.1(10 - u_n) + 0.95u_n \end{cases}
$$

c'est-à-dire 
$$
\begin{cases} r_{n+1} = 0, 85r_n + 0, 5 \\ u_{n+1} = 0, 85u_n + 1 \end{cases}
$$
 soit  $P_{n+1} = AP_n + B$ .  
\n**3.** De A = 0,85 I, on déduit :  
\n $A^n = 0, 85^n I = \begin{pmatrix} 0, 85^n & 0 \\ 0 & 0, 85^n \end{pmatrix}$ .  
\n**4.** Cherchons  $C = \begin{pmatrix} r \\ u \end{pmatrix}$  telle que  $C = AC + B$ :  
\n $\begin{cases} r = 0, 85r + 0, 5 \\ u = 0, 85u + 1 \end{cases}$  implied  
\n $P_n = A^n (P_0 - C) + C = \begin{pmatrix} 0, 85^n & 0 \\ 0 & 0, 85^n \end{pmatrix} \begin{pmatrix} \frac{8}{3} \\ -\frac{8}{3} \\ -\frac{8}{3} \end{pmatrix} + \begin{pmatrix} \frac{10}{3} \\ \frac{20}{3} \\ \frac{20}{3} \end{pmatrix}$ .  
\nDonc  $\begin{cases} r_n = \frac{10}{3} + \frac{8}{3} \times 0, 85^n \\ u_n = \frac{20}{3} - \frac{8}{3} \times 0, 85^n \end{cases}$ .

**5.** 
$$
\lim_{n \to \infty} 0, 85^n = 0
$$
 donc  $\lim_{n \to \infty} P_n = \begin{bmatrix} \frac{10}{3} \\ \frac{20}{3} \end{bmatrix}$ .

La population tend vers une répartition stable constituée pour 1 3 de ruraux et pour  $\frac{2}{5}$ 3 d'urbains.

**Remarque.** Si on raisonnait sur les proportions et non les effectifs, on pourrait traduire les données en termes de probabilités.

Il s'agit d'une marche aléatoire entre deux états R et U ; on retrouve le résultat par le Théorème 5.

**28** 1. a) 
$$
zz' = (a+bi)(a'+b'i)
$$
  
\t\t\t\t $= (aa' - bb') + (ab' + ba')i.$   
\n
$$
MM' = \begin{pmatrix} a & -b \\ b & a \end{pmatrix} \begin{pmatrix} a' & -b' \\ b' & a' \end{pmatrix}
$$
  
\t\t\t\t $= \begin{pmatrix} aa' - bb' & -(ab' + ba') \\ ab' + ba' & aa' - bb' \end{pmatrix}.$   
\nDonc  $zz'$  est associé à MM'.  
\n**b)**  $z^0 = 1 = 1 + 0i$  est associé à  $M^0 = \begin{pmatrix} 1 & 0 \\ 0 & 1 \end{pmatrix}.$ 

Si *z*<sup>*n*</sup> est associé à M<sup>*n*</sup>, alors *z*<sup>*n*</sup> z est associé à M<sup>*n*</sup>M, d'après **1. a**). Donc *z n*+1 est associé à M*n*+1.

La propriété est vraie pour 0 et héréditaire ; elle est donc vraie pour tout naturel *n*.

2. a) Le nombre complexe associé à la matrice M est  $z = 1 + i$  qui peut s'écrire  $z = \sqrt{2} e^{i\frac{\pi}{4}}$ .

On en déduit :

$$
z^{n} = \sqrt{2}^{n} e^{i\frac{n\pi}{4}} = \sqrt{2}^{n} \cos\left(\frac{n\pi}{4}\right) + i \sqrt{2}^{n} \sin\left(\frac{n\pi}{4}\right).
$$

*z n* est associé à la matrice M*<sup>n</sup>* , qui est donc égale à :

$$
\begin{pmatrix}\n\sqrt{2}^n \cos\left(\frac{n\pi}{4}\right) - \sqrt{2}^n \sin\left(\frac{n\pi}{4}\right) \\
\sqrt{2}^n \sin\left(\frac{n\pi}{4}\right) \sqrt{2}^n \cos\left(\frac{n\pi}{4}\right)\n\end{pmatrix} = \sqrt{2}^n \begin{pmatrix}\n\cos\left(\frac{n\pi}{4}\right) - \sin\left(\frac{n\pi}{4}\right) \\
\sin\left(\frac{n\pi}{4}\right) \cos\left(\frac{n\pi}{4}\right)\n\end{pmatrix}
$$
\n**b)** Cherchons C =  $\begin{pmatrix} a \\ b \end{pmatrix}$  telle que C = MC + N :  
\n
$$
\begin{cases}\na = a - b + 2, \text{ donc C} = \begin{pmatrix} 3 \\ 2 \end{pmatrix}.\n\end{cases}
$$
\n
$$
Z_n = M^n (Z_0 - C) + C
$$
\n
$$
\begin{pmatrix}\n\cos\left(\frac{n\pi}{4}\right) - \sin\left(\frac{n\pi}{4}\right) \\
\cos\left(\frac{n\pi}{4}\right) - \sin\left(\frac{n\pi}{4}\right)\n\end{pmatrix} \begin{pmatrix} -2 \\ 3 \end{pmatrix}
$$

$$
\begin{aligned}\n\frac{\partial}{\partial \theta} &= \sqrt{2}^n \begin{bmatrix} \cos\left(\frac{4}{4}\right) & \sin\left(\frac{4}{4}\right) \\ \sin\left(\frac{n\pi}{4}\right) & \cos\left(\frac{n\pi}{4}\right) \\ \cos\left(\frac{n\pi}{4}\right) \end{bmatrix} \begin{bmatrix} -2 \\ 0 \end{bmatrix} + \begin{bmatrix} 3 \\ 2 \end{bmatrix} \\
&\text{if the value of the line is } \theta_{n+1} \\
&\text{if the value of the line is } \theta_{n+1} \\
&\text{if the value of the line is } \theta_{n+2} \\
&\text{if the value of the line is } \theta_{n+1} \\
&\text{if the value of the line is } \theta_{n+2} \\
&\text{if the value of the line is } \theta_{n+1} \\
&\text{if the value of the line is } \theta_{n+1} \\
&\text{if the value of the line is } \theta_{n+1} \\
&\text{if the value of the line is } \theta_{n+1} \\
&\text{if the value of the line is } \theta_{n+1} \\
&\text{if the value of the line is } \theta_{n+1} \\
&\text{if the value of the line is } \theta_{n+1} \\
&\text{if the value of the line is } \theta_{n+1} \\
&\text{if the value of the line is } \theta_{n+1} \\
&\text{if the value of the line is } \theta_{n+1} \\
&\text{if the value of the line is } \theta_{n+1} \\
&\text{if the value of the line is } \theta_{n+1} \\
&\text{if the value of the line is } \theta_{n+1} \\
&\text{if the value of the line is } \theta_{n+1} \\
&\text{if the value of the line is } \theta_{n+1} \\
&\text{if the value of the line is } \theta_{n+1} \\
&\text{if the value of the line is } \theta_{n+1} \\
&\text{if the value of the line is } \theta_{n+1} \\
&\text{if the value of the line is } \theta_{n+1} \\
&\text{if the value of the line is } \theta_{n+1} \\
&\text{if the value of the line is } \theta_{n+1} \\
&\text{if the value of the line is } \theta_{n+1} \\
&\text{if the value of the line is } \theta_{n+1} \\
&\text{if the value of the line is } \theta_{n+1} \\
&\text{if the value of the line is } \theta_{n+1} \\
&\text{if the value of the
$$

 $\overline{1}$ 

$$
Z_{2012} = \begin{pmatrix} 3+2^{1007} \\ 2 \end{pmatrix}; \text{ en effet :}
$$

$$
\sqrt{2}^{2012} = 2^{1006}, \cos\left(\frac{2012\pi}{4}\right) = \cos(503\pi) = -1,
$$

$$
\sin\left(\frac{2012\pi}{4}\right) = \sin(503\pi) = 0.
$$

**Remarque.** La définition de la suite (Z<sub>n</sub>) implique que toutes les matrices  $Z_n$  ont leurs coefficients entiers.

Or, effectivement la formule explicite fournit des nombres entiers :

$$
\begin{aligned}\n\bullet \text{ si } n = 2k, \ \sqrt{2}^n = 2^k \text{ est entier et :} \\
\left\{ \cos\left(\frac{n\pi}{4}\right), \sin\left(\frac{n\pi}{4}\right) \right\} &= \left\{ \cos\left(\frac{k\pi}{2}\right), \sin\left(\frac{k\pi}{2}\right) \right\} \subset \{0, 1, -1\} \\
\bullet \text{ si } n = 2k + 1, \ \sqrt{2}^n = 2^k \sqrt{2} \text{ et :} \\
\left\{ \cos\left(\frac{n\pi}{4}\right), \sin\left(\frac{n\pi}{4}\right) \right\} &= \\
&= \left\{ \cos\left(\frac{\pi}{4} + \frac{k\pi}{2}\right), \sin\left(\frac{\pi}{4} + \frac{k\pi}{2}\right) \right\} \subset \left\{ \frac{1}{\sqrt{2}}, \frac{-1}{\sqrt{2}} \right\}.\n\end{aligned}
$$

**29 1. a)** Si la suite  $(u_n)$  converge vers le nombre  $c$ , alors *c* = 3*c* – 2, c'est-à-dire *c* = 1.

**b)** Pour tout naturel *n*, 
$$
u_n = 3^n(u_0 - 1) + 1
$$
. Donc :

• si 
$$
u_0 > 1
$$
,  $\lim_{n \to \infty} u_n = +\infty$ ;

π

- si  $u_0 < 1$ ,  $\lim u_n = -\infty$ ;
- si  $u_0 = 1$ , la suite est constante donc  $\lim_{n \to \infty} u_n = 1$ .

**2. a)** Si  $u_0$  était strictement supérieur à 1, d'après **1. b)** la suite  $(u_n)$  aurait pour limite  $+\infty$ ; donc elle ne serait pas majorée.

**b**) Si  $u_0$  était inférieur à 1, d'après **1. b**) la suite  $(u_n)$  serait décroissante ou constante ; donc elle ne serait pas strictement croissante.

c) Si  $u_0$  était différent de 1, d'après **1. b**) la suite  $(u_n)$  ne serait pas convergente.

### Marche aléatoire entre deux états

**30** 1. 
$$
a_0 = \frac{1200}{2000} = 0,6
$$
 et  $b_0 = \frac{800}{2000} = 0,4$ .  
La matrice de transition est  $T = \begin{pmatrix} 0,85 & 0,15 \\ 0,45 & 0,55 \end{pmatrix}$ .

Donc, pour tout *n*, :

$$
\begin{cases}\na_{n+1} = 0,85a_n + 0,45b_n = 0,85a_n + 0,45(1 - a_n) \\
= 0,4a_n + 0,45\n\end{cases}
$$
\n
$$
b_{n+1} = 0,15a_n + 0,55b_n = 0,15(1 - b_n) + 0,55b_n
$$
\n
$$
= 0,4b_n + 0,15
$$

• Étude de  $(a_n)$ :  $c = 0.4c + 0.45$  fournit  $c = 0.75$ . Donc pour tout *n*,  $\frac{1}{2}$  =  $(a_n)$  : Ĵ  $\frac{1}{2}$   $\frac{1}{2}$ 

$$
a_n = 0, 4^n (a_0 - 0, 75) + 0, 75 = -0, 15 \times 0, 4^n + 0, 75.
$$
  
\n• Étude de  $(b_n) : c = 0, 4c + 0, 15$  fournit  $c = 0, 25$ .  
\nDonc pour tout *n*,  
\n $b_n = 0, 4^n (b_0 - 0, 25) + 0, 25 = 0, 15 \times 0, 4^n + 0, 25$ .

l

**2.**  $\lim_{n \to \infty} a_n = 0{,}75$  et  $\lim_{n \to \infty} b_n = 0{,}25$ .

Donc, à long terme, on peut prévoir 1 500 abonnements A et 500 abonnements B.

**31** *Corrigé sur le site élève.*

**32** 1. Cf. figure ci-dessous.  
\n
$$
\frac{2}{3} \cdot \frac{2}{\sqrt{3}} \cdot \frac{2}{\sqrt{3}} \cdot \frac{1}{4}
$$
\n
$$
\frac{3}{4} \cdot \frac{1}{4} \cdot \frac{1}{3} \cdot \frac{2}{3}
$$

**3.** Posons  $p = \frac{2}{3}$  et  $q = \frac{3}{4}$ . *p* et *q* n'étant pas nuls ni égaux **2.**  $P_{n+1} = TP_n$ , avec  $T = \begin{bmatrix} 1 & 3 & 2 \\ 2 & 4 & 1 \end{bmatrix}$ l I  $\overline{1}$  $T = \begin{bmatrix} 1/3 & 2/3 \\ 3/4 & 1/4 \end{bmatrix}$ 

− = − + + − <sup>−</sup>  $\int$  $\mathsf{I}$  $\frac{3}{2}$  = 4<br>la suite (P<sub>n</sub>) converge vers la répartition stable de probabilité : 2 2 à 1, la suite (P*<sup>n</sup>* ) converge vers la répartition stable de probabilité :

$$
\left(\frac{q}{p+q}\frac{p}{p+q}\right) = \left(\frac{9}{17} \frac{8}{17}\right).
$$

**Remarque.**  $r_0 = v_0 = \frac{1}{2}$ , et pour tout *n* :

$$
\begin{cases}\nr_{n+1} = \frac{1}{3} r_n + \frac{3}{4} v_n = \frac{1}{3} r_n + \frac{3}{4} (1 - r_n) = -\frac{5}{12} r_n + \frac{3}{4} \\
v_{n+1} = \frac{2}{3} r_n + \frac{1}{4} v_n = \frac{2}{3} (1 - v_n) + \frac{1}{4} v_n = -\frac{5}{12} v_n + \frac{2}{3} \\
\text{• Étude de } (r_n): x = -\frac{5}{12} x + \frac{3}{4} \text{ fournit } x = \frac{9}{17}\n\end{cases}
$$

12 Donc pour tout *n*,

$$
r_n = \left(-\frac{5}{12}\right)^n \left(r_0 - \frac{9}{17}\right) + \frac{9}{17} = -\frac{1}{34} \times \left(-\frac{5}{12}\right)^n + \frac{9}{17}.
$$
  
• Étude de  $(v_n)$  :  $x = -\frac{5}{12}x + \frac{2}{3}$  fournit  $x = \frac{8}{17}$ .  
Donc pour tout *n*,

$$
v_n = \left(-\frac{5}{12}\right)^n \left(v_0 - \frac{8}{17}\right) + \frac{8}{17} = \frac{1}{34} \times \left(-\frac{5}{12}\right)^n + \frac{8}{17}.
$$

**33** 1. *Cf*. figure ci-dessous.

$$
0.8 \underbrace{\left(\mathbf{F} \right)}_{0.3} = \underbrace{0.2}_{0.3} \underbrace{\mathbf{N}}_{0.7} \right) 0.7
$$
  
**2.** P<sub>n+1</sub> = TP<sub>n</sub>, avec T = 
$$
\begin{pmatrix} 0.8 & 0.2 \\ 0.3 & 0.7 \end{pmatrix}.
$$

**3.** Posons  $p = 0,2$  et  $q = 0,3$ .  $p$  et  $q$  n'étant pas nuls ni égaux à 1, la suite (P*n*) converge vers la répartition stable de probabilité :

$$
\left(\frac{q}{p+q} \quad \frac{p}{p+q}\right) = (0,6 \quad 0,4) .
$$

à long terme, il y aura 60 % de fumeurs et 40 % de non fumeurs.

**Remarque.**  $x_0 = 1$  et  $y_0 = 0$ , et pour tout *n* :

$$
\begin{cases}\nx_{n+1} = 0, 8 \ x_n + 0, 3 \ y_n = 0, 8 \ x_n + 0, 3 \ (1 - x_n) \\
= 0, 5x_n + 0, 3 \\
y_{n+1} = 0, 2 \ x_n + 0, 7 \ y_n = 0, 2(1 - y_n) + 0, 7y_n \\
= 0, 5y_n + 0, 2\n\end{cases}
$$

• Étude de  $(x_n)$ :  $x = 0,5x + 0,3$  fournit  $x = 0,6$ . Donc pour tout *n,*

$$
x_n = 0.5^n (x_0 - 0.6) + 0.6 = 0.4 \times 0.5^n + 0.6.
$$

• Étude de  $(y_n)$ :  $y = 0.5y + 0.2$  fournit  $y = 0.4$ . Donc pour tout *n*,

$$
y_n = 0.5^n (y_0 - 0.4) + 0.4 = -0.4 \times 0.5^n + 0.4.
$$

**32. 1.** 
$$
T^2 = \begin{pmatrix} 1-p & p \ q & 1-q \end{pmatrix} \begin{pmatrix} 1-p & p \ q & 1-q \end{pmatrix}
$$
  
=  $\begin{pmatrix} 1-2p+p^2+pq & 2p-p^2-pq \ 2q-q^2-pq & 1-2q+q^2+pq \end{pmatrix}$   
done :

 $\overrightarrow{c}$ 

$$
\begin{array}{c}\n\mathbf{T}^2 - \mathbf{T} = \begin{pmatrix}\n1 - 2p + p^2 + pq & 2p - p^2 - pq \\
2q - q^2 - pq & 1 - 2q + q^2 + pq\n\end{pmatrix} - \begin{pmatrix}\n1 - p & p \\
q & 1 - q\n\end{pmatrix} \\
\mathbf{x} = \begin{pmatrix}\n-p + p^2 + pq & p - p^2 - pq \\
q - q^2 - pq & -q + q^2 + pq\n\end{pmatrix}.\n\end{array}
$$

D'autre part :

$$
\lambda(T-1) = (1-p-q)\begin{pmatrix} -p & p \\ q & -q \end{pmatrix}
$$

$$
= \begin{pmatrix} -p+p^2+pq & p-p^2-pq \\ q-q^2-pq & -q+q^2+pq \end{pmatrix}.
$$

On constate l'égalité.

**2.** L'égalité est vraie pour  $n = 0$ , car  $T - I = \lambda^0 (T - I)$ .  $\text{Si } T^{n+1} - T^n = \lambda^n (T - I), \text{alors } T(T^{n+1} - T^n) = \lambda^n T(T - I),$ donc  $T^{n+2} - T^{n+1} = \lambda^n (T^2 - T) = \lambda^{n+1} (T - I).$ Pour *n* = 0, l'égalité est vraie et héréditaire ; donc, elle est

vraie pour tout naturel *n*.

$$
\begin{cases}\nT - I = T - I \\
T^2 - T = \lambda(T - I) \\
T^3 - T^2 = \lambda^2 (T - I) \\
\vdots \\
T^n - T^{n-1} = \lambda^{n-1} (T - I)\n\end{cases}
$$

Additionnons, membre à membre :

$$
T^{n} - I = (1 + \lambda + \lambda^{2} + ... + \lambda^{n-1})(T - I) = \frac{1 - \lambda^{n}}{1 - \lambda}(T - I).
$$

### Marche aléatoire entre plusieurs états

**35** *Corrigé sur le site élève.*

**36** A. Exemple de simulation :

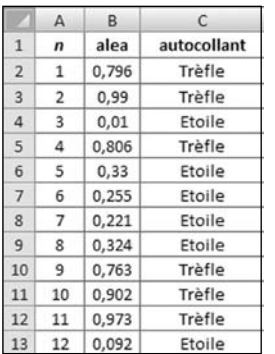

1. à chaque nouvelle tablette, chaque dessin a une chance sur trois d'être obtenu.

L'instruction =ALEA() de la cellule B2 fournit un nombre au hasard entre 0 et 1.

- S'il est inférieur à  $\frac{1}{1}$ 3 , on obtient Étoile ;
- s'il est compris entre  $\frac{1}{1}$ 3  $\text{et } \frac{2}{5}$ 3 , on obtient Cœur ; • s'il est supérieur à  $\frac{2}{3}$ , on obtient Trèfle.

2. On peut compléter la simulation comme indiqué en bas de page afin de déterminer aisément la fréquence demandée.

B. 1. Arbre pondéré de l'évolution possible pour les trois premières semaines.

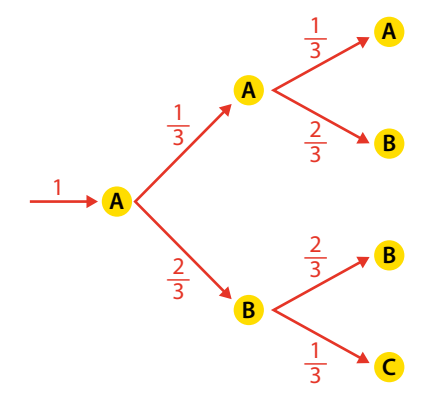

2. Graphe probabiliste de l'évolution de semaine en semaine.

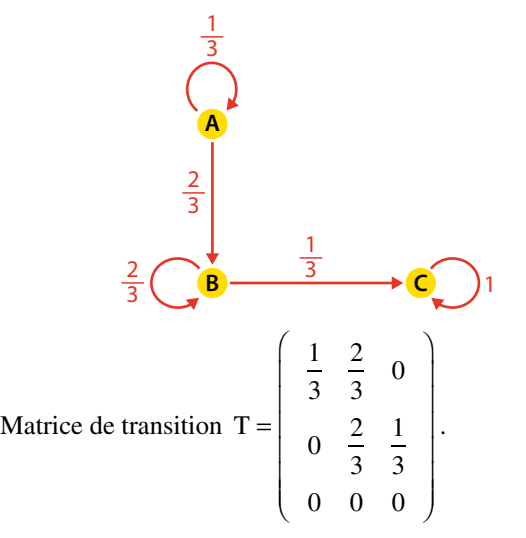

#### Formule en E2 :

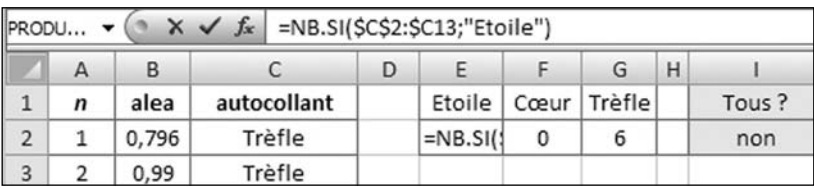

#### Formule en I2 :

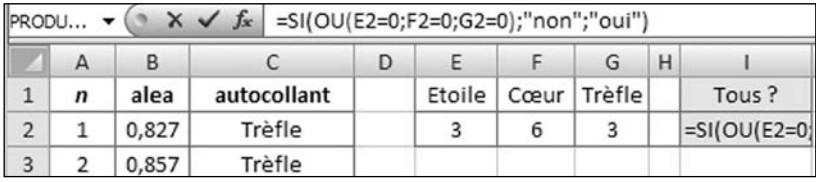

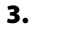

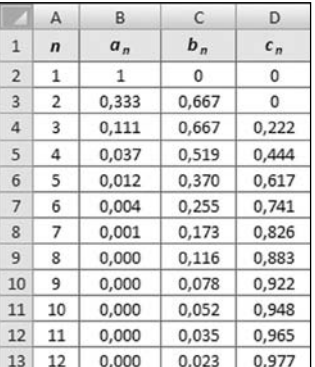

possible pour les trois  
\n
$$
\frac{1}{3} \times \mathbf{A}
$$
\n
$$
\frac{1}{3} \times \mathbf{B}
$$
\n
$$
\frac{2}{3} \times \mathbf{B}
$$
\n
$$
\frac{2}{3} \times \mathbf{B}
$$
\n
$$
\frac{2}{3} \times \mathbf{B}
$$
\n
$$
\frac{2}{3} \times \mathbf{B}
$$
\n
$$
\frac{2}{3} \times \mathbf{B}
$$
\n
$$
\frac{2}{3} \times \mathbf{B}
$$
\n
$$
\frac{2}{3} \times \mathbf{B}
$$
\n
$$
\frac{2}{3} \times \mathbf{B}
$$
\n
$$
\frac{2}{3} \times \mathbf{B}
$$
\n
$$
\frac{2}{3} \times \mathbf{B}
$$
\n
$$
\frac{2}{3} \times \mathbf{B}
$$
\n
$$
\frac{2}{3} \times \mathbf{B}
$$
\n
$$
\frac{2}{3} \times \mathbf{B}
$$
\n
$$
\frac{2}{3} \times \mathbf{B}
$$
\n
$$
\frac{2}{3} \times \mathbf{B}
$$
\n
$$
\frac{2}{3} \times \mathbf{B}
$$
\n
$$
\frac{2}{3} \times \mathbf{B}
$$
\n
$$
\frac{2}{3} \times \mathbf{B}
$$
\n
$$
\frac{2}{3} \times \mathbf{B}
$$
\n
$$
\frac{2}{3} \times \mathbf{B}
$$
\n
$$
\frac{2}{3} \times \mathbf{B}
$$
\n
$$
\frac{2}{3} \times \mathbf{B}
$$
\n
$$
\frac{2}{3} \times \mathbf{B}
$$
\n
$$
\frac{2}{3} \times \mathbf{B}
$$
\n
$$
\frac{2}{3} \times \mathbf{B}
$$
\n
$$
\frac{2}{3} \times \mathbf{B}
$$
\n
$$
\frac{2}{3} \times \mathbf{B}
$$
\n
$$
\frac{2}{3} \times \mathbf{B}
$$
\n
$$
\frac{2}{3} \times \mathbf{B}
$$
\n
$$
\frac{2}{3} \times \mathbf{B}
$$
\n
$$
\frac{2}{3} \times \mathbf{B}
$$
\

**b)** Pour 
$$
n = 0
$$
,  $\left(\frac{1}{3}\right)^0 M + \left(\frac{2}{3}\right)^0 N + R = M + N + R = I = T^0$ .  
\nSi  $T^n = \left(\frac{1}{3}\right)^n M + \left(\frac{2}{3}\right)^n N + R$ , alors :  
\n
$$
T^{n+1} = \left(\frac{1}{3}\right)^n MT + \left(\frac{2}{3}\right)^n NT + RT
$$
\n
$$
= \left(\frac{1}{3}\right)^{n+1} M + \left(\frac{2}{3}\right)^{n+1} N + R
$$

Pour *n* = 0, l'égalité est vraie et héréditaire ; donc, elle est vraie pour tout naturel *n*.

**6. a)** De la relation  $P_{n+1} = P_n T$ , on déduit par récurrence la formule explicite  $P_n = P_1 T^{n-1}$ .

**b)** 
$$
P_n = P_1 \left[ \left( \frac{1}{3} \right)^{n-1} M + \left( \frac{2}{3} \right)^{n-1} N + R \right]
$$
  

$$
= \left( \frac{1}{3} \right)^{n-1} P_1 M + \left( \frac{2}{3} \right)^{n-1} P_1 N + P_1 R.
$$

Or  $P_1 = (1 \ 0 \ 0 \ 0 \ 0 \ 0 \cdot \cdot \cdot)$ 

 $P_1 M = (1 - 2 1), P_1 N = (0 2 - 2), P_1 R = (0 0 1).$ Donc:

$$
a_n = \left(\frac{1}{3}\right)^{n-1}; b_n = -2\left(\frac{1}{3}\right)^{n-1} + 2\left(\frac{2}{3}\right)^{n-1}; c_n = \left(\frac{1}{3}\right)^{n-1} - 2\left(\frac{2}{3}\right)^{n-1} + 1.
$$

7. M, N et R ont trois coefficients nuls aux mêmes emplacements :  $(2, 1)$ ,  $(3, 1)$ ,  $(3, 2)$ . Donc  $T<sup>n</sup>$  a toujours ces trois coefficients nuls.

Néanmoins  $\lim_{n\to\infty} a_n = 0$ ,  $\lim_{n\to\infty} b_n = 0$ ,  $\lim_{n\to\infty} c_n = 1$ .

La condition du Théorème 6 est suffisante pour la convergence mais pas nécessaire.

**8. a)** De l'égalité  $c_{n+1} = \frac{1}{3}b_n + c_n$ , on déduit que  $c_{n+1} \ge c_n$ pour tout naturel *n* non nul.

Cela signifie que plus on achète de plaquettes, plus la probabilité d'avoir les trois dessins est élevée.

**b**) Le tableau de **B. 3.** a montré que  $c_{10} \approx 0.948$  et  $c_{11} \approx 0.965$ . Donc, à partir de 11 plaquettes, on est assuré d'avoir les trois dessins à plus de 95 %.

c) Au bout de 11 semaines, la simulation montre qu'on a presque toujours les trois dessins.

**37** *Corrigé sur le site élève.*

#### Avec les TICE

0,8, la valeur 1-B2 (passage de 0 à 1 ou de 1 à 0) ; et avec une  $N + (-0.6)^{n+1}R$ **38** A. 1. La formule en B3 fournit, avec une probabilité probabilité 0,2 la valeur B2 (pas de changement). Il suffit de recopier cette formule vers le bas jusqu'à la cellule B102. 2. En B103, il suffit d'entrer la formule :

=SOMME(B2:B102)/100 .

3. On constate que la fréquence d'allumage est voisine de 0,5.

B. 1. Arbre indiquant l'état possible des réverbères pour les jours 1 et 2.

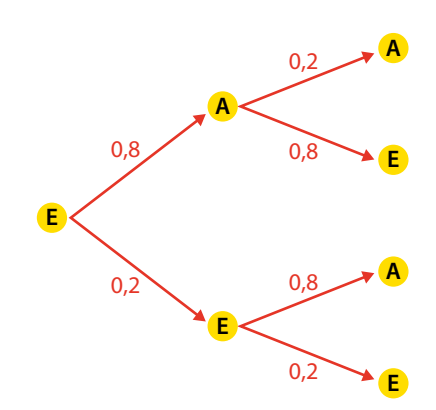

2. Graphe probabiliste ci-dessous :

0,2  
\n
$$
\begin{array}{ccc}\n0.2 & 0.8 & 0.2 \\
\hline\n0.8 & 0.2 & 0.8\n\end{array}
$$
\n
$$
\begin{array}{ccc}\n\text{Mattice de transition } T = \begin{pmatrix} 0.2 & 0.8 \\ 0.8 & 0.2 \end{pmatrix}.\n\end{array}
$$
\n
$$
\begin{array}{ccc}\n\text{3. a) N + R = \begin{pmatrix} 0.5 & 0.5 \\ 0.5 & 0.5 \end{pmatrix} + \begin{pmatrix} 0.5 & -0.5 \\ -0.5 & 0.5 \end{pmatrix} = \begin{pmatrix} 1 & 0 \\ 0 & 1 \end{pmatrix}.\n\end{array}
$$
\n
$$
N - 0.6 R = \begin{pmatrix} 0.5 & 0.5 \\ 0.5 & 0.5 \end{pmatrix} - \begin{pmatrix} 0.3 & -0.3 \\ -0.3 & 0.3 \end{pmatrix} = \begin{pmatrix} 0.5 & 0.5 \\ 0.8 & 0.2 \end{pmatrix} = T.
$$
\n
$$
\begin{array}{ccc}\n\text{b) N^2 = \begin{pmatrix} 0.5 & 0.5 \\ 0.5 & 0.5 \end{pmatrix} \begin{pmatrix} 0.5 & 0.5 \\ 0.5 & 0.5 \end{pmatrix} = \begin{pmatrix} 0.5 & 0.5 \\ 0.5 & 0.5 \end{pmatrix} = N, \\
R^2 = \begin{pmatrix} 0.5 & -0.5 \\ -0.5 & 0.5 \end{pmatrix} \begin{pmatrix} 0.5 & -0.5 \\ -0.5 & 0.5 \end{pmatrix} = R.
$$
\n
$$
NR = \begin{pmatrix} 0.5 & 0.5 \\ 0.5 & 0.5 \end{pmatrix} \begin{pmatrix} 0.5 & -0.5 \\ -0.5 & 0.5 \end{pmatrix} = \begin{pmatrix} 0 & 0 \\ 0 & 0 \end{pmatrix}, \\
RN = \begin{pmatrix} 0.5 & -0.5 \\ -0.5 & 0.5 \end{pmatrix} \begin{pmatrix} 0.5 & 0.5 \\ 0.5 & 0.5 \end{pmatrix} = \begin{pmatrix} 0 & 0 \\ 0 & 0 \end{pmatrix}.
$$
\n
$$
\text{c) Pour } n = 0, N + (-0.6)^0 R =
$$

$$
T^{n+1} = [N + (-0,6)^n R](N - 0,6R) = N^2
$$
  
\n
$$
T^{n+1} = [N + (-0,6)^n R](N - 0,6R) = N^2
$$
  
\n
$$
= N^2 - 0,6NR + (-0,6)^n RN + (-0,6)^{n+1} R^2
$$
  
\n
$$
= N + (-0,6)^{n+1} R.
$$

La propriété étant vraie pour 0 et héréditaire, elle est vraie pour tout naturel *n*.

**4.** P<sub>n</sub> = P<sub>0</sub>T<sup>n</sup> = P<sub>0</sub>[N+(-0,6)<sup>n</sup>R] = P<sub>0</sub>N+(0,6)<sup>n</sup>R.  
Or P<sub>0</sub> = (0 1), donc P<sub>0</sub>N = (0,5 0,5) et P<sub>0</sub>R = (-0,5 0,5).  
Donc 
$$
a_n = 0.5 + 0.5 \times (-0.6)^n
$$
.

**5.**  $\lim a_n = 0, 5$ . Sur une longue période, le réverbère est allumé la moitié du temps. Ce résultat est en accord avec les simulations de la partie A**.**.

#### Prendre toutes les initiatives

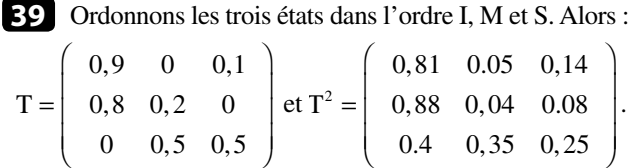

T2 n'ayant aucun coefficient nul, la répartition de probabilité converge vers la répartition stable  $P = (i \text{ m s}).$ 

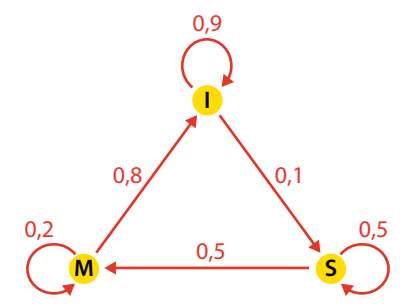

 $\int 0.9i + 0.8m = i$  $m + 0, 5s = m$  $i + 0, 5s = s$  $\left(i + m + s\right)$  $+ 0, 5s =$  $\Big\} 0, 1i + 0, 5s =$  $\overline{\phantom{a}}$  $\overline{\phantom{a}}$  $0, 2m + 0, 5$  $0, 1i + 0, 5s = s$  fournit 1  $i = 8m = 5s$  $i + m + s$  $= 8m =$  $+m + s =$  $\sqrt{2}$  $\left\{ \right.$  $8m = 5$ 1 d'où :

$$
\begin{cases}\ni = \frac{40}{53} \approx 0,755 \\
m = \frac{5}{53} \approx 0,094 \\
s = \frac{8}{53} \approx 0,151\n\end{cases}
$$

à long terme, on peut prévoir :

- 75,5 % d'immunisés,
- 9,4 % de malades
- et 15,1 % de non malades non immunisés.

### **EXERCICES Le jour du BAC** (page 172)

**40** *Corrigé sur le site élève.*

**41 1.** Graphe probabiliste ci-dessous :

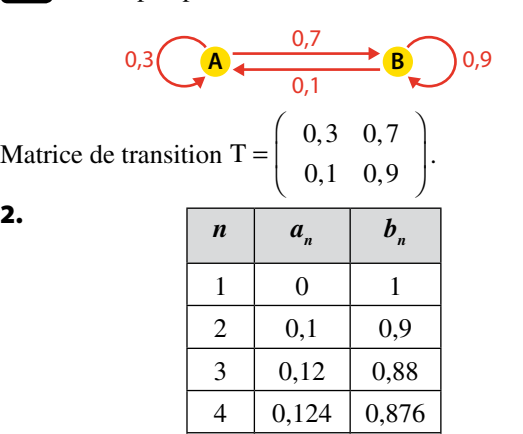

Les probabilités de A et B semblent se stabiliser à 0,125 et 0,875.

5 0,125 0,875

**3.**  $p = 0.7$  et  $q = 0.1$ ; donc:  $a = \frac{q}{p+q} =$ 1  $\frac{1}{8}$  et  $b = \frac{p}{p+q}$ 7 8 . Comme *p* et *q* ne sont pas nuls ni égaux à 1, la suite (P*<sup>n</sup>* ) converge vers  $\left(\frac{1}{8} : \frac{7}{8}\right)$ . **4.**  $\begin{cases} a_1 = \\ b_1 = \end{cases}$  $\mathbf{I}$ í  $\overline{\mathcal{L}}$ *a b*  $\mathbf{0}$ 1 1 1 et  $\begin{cases} a_{n+1} = 0, 3a_n + 0, 1b_n = 0, 3a_n + 0, 1(1 - a_n) \end{cases}$  $(1 - b_n)$  $= 0, 3a<sub>n</sub> + 0, 1b<sub>n</sub> = 0, 3a<sub>n</sub> + 0, 1(1 - a<sub>n</sub>) = 0, 2a<sub>n</sub> +$  $= 0.7a_n + 0.9b_n = 0.7(1 - b_n) + 0.9b_n = 0.2b_n +$ I  $\left\{ \right.$ l + +  $a_{n+1} = 0, 3a_n + 0, 1b_n = 0, 3a_n + 0, 1(1 - a_n) = 0, 2a$  $b_{n+1} = 0$ ,  $7a_n + 0$ ,  $9b_n = 0$ ,  $7(1 - b_n) + 0$ ,  $9b_n = 0$ ,  $2b$  $n_{n+1}$  - 0,  $\partial \mu_n$  + 0,  $n_{n}$  - 0,  $\partial \mu_n$  + 0,  $n_{n+1}$   $\mu_n$   $\partial_{n}$   $\partial_{n}$  $n_{n+1}$  – 0,  $n_{n}$  + 0,  $n_{n}$  – 0,  $n_{n}$  +  $n_{n}$  + 0,  $n_{n}$  – 0, 20<sub>n</sub>  $0,3a_n + 0,1b_n = 0,3a_n + 0,1(1 - a_n) = 0,2a_n + 0,1$  $0,7a_n + 0,9b_n = 0,7(1 - b_n) + 0,9b_n = 0,2b_n + 0,7$ 1 1 . • Étude de  $(a_n)$  :  $x = 0, 2x + 0, 1$  fournit  $x = \frac{1}{8}$ . Donc  $a_n = 0, 2^{n-1} \left( a_1 - \frac{1}{8} \right) + \frac{1}{8} = \frac{1 - 0, 2^{n-1}}{8}$ 1 8  $1 - 0, 2$ 8  $\left| \right|$   $a_{1}$  $\frac{1}{1}$ .

• Étude de (b<sub>n</sub>) :  $x = 0, 2x + 0, 7$  fournit  $x = \frac{7}{8}$ . Donc  $b_n = 0, 2^{n-1} \left( b_1 - \frac{7}{8} \right) + \frac{7}{8} = \frac{7 + 0, 2^{n-1}}{8}$ 7 8  $7 + 0, 2$ 8  $\left| \right| b_{1}$  $\frac{1}{1}$ . On vérifie que  $\lim_{n \to \infty} a_n = \frac{1}{8}$  et  $\lim_{n \to \infty} b_n = \frac{7}{8}$ .

**5.** La relation de récurrence  $a_{n+1} = 0$ ,  $2a_n + 0$ , 1 subsiste, mais  $a_1 = 1$ . Donc : 1 1

$$
a_n = 0, 2^{n-1} \left( a_1 - \frac{1}{8} \right) + \frac{1}{8} = \frac{7 \times 0, 2^{n-1} + 1}{8}.
$$
  
On en déduit 
$$
a_5 = \frac{7 \times 0, 2^4 + 1}{8} = 0, 1264.
$$

**42** 1. On trouve  $a_{10} \approx 0.17$ ;  $b_{10} \approx 0.51$ ;  $c_{10} \approx 0.31$ . **2.** La calculatrice, ou le tableur, indiquent que  $b_n$  se stabilise autour de 0,5. Démontrons-le.

$$
T = \begin{pmatrix} 0.4 & 0.6 & 0 \\ 0.2 & 0.7 & 0.1 \\ 0 & 0.15 & 0.85 \end{pmatrix}
$$
  
done  $T^2 = \begin{pmatrix} 0.28 & 0.66 & 0.06 \\ 0.22 & 0.625 & 0.155 \\ 0.03 & 0.2325 & 0.7375 \end{pmatrix}$ ;

la matrice n'a aucun coefficient nul ; donc la répartition de probabilité converge vers la répartition stable  $P = (a \ b \ c)$ . Déterminons P :

$$
\begin{cases}\n0, 4a + 0, 2b = a \\
0, 6a + 0, 7b + 0, 15c = b \\
0, 1b + 0, 85c = c \\
a + b + c = 1\n\end{cases}
$$
 équivaut à 
$$
\begin{cases}\nb = 3a \\
c = 2a \\
a + b + c = 1\n\end{cases}
$$
 ;

2.

d'où  $a = \frac{1}{6}$ ,  $b = \frac{1}{2}$ ,  $c = \frac{1}{3}$ . On vérifie que  $\lim_{n \to \infty} b_n = \frac{1}{2}$ .

**43** Cherchons la matrice colonne C telle que C = AC + B :

$$
C = (I - A)^{-1}B = \begin{pmatrix} -1 & 0 \\ 0 & -0.5 \end{pmatrix} \begin{pmatrix} 1 \\ -4 \end{pmatrix} = \begin{pmatrix} -1 \\ 2 \end{pmatrix}.
$$

De  $U_{n+1} = AU_n + B$  et  $C = AC + B$ , on déduit par soustraction :  $U_{n+1} - C = A(U_n - C)$ .

D'où, par récurrence,  $U_n - C = A^n (U_0 - C)$ ; donc :

$$
U_n = A^n (U_0 - C) + C = \begin{pmatrix} 2^n & 0 \\ 0 & 3^n \end{pmatrix} \begin{pmatrix} 1 \\ 1 \end{pmatrix} + \begin{pmatrix} -1 \\ 2 \end{pmatrix} = \begin{pmatrix} 2^n - 1 \\ 3^n + 2 \end{pmatrix}.
$$

**44** La matrice de transition est  $T =$ ſ l I I L I T 1 2 1 2 2 3 1 3

Soit P<sub>n</sub> =  $\begin{pmatrix} a_n & b_n \end{pmatrix}$ , la répartition de probabilité à l'étape *n*.

$$
a_{n+1} = \frac{1}{2} a_n + \frac{2}{3} b_n = \frac{1}{2} a_n + \frac{2}{3} (1 - a_n) = -\frac{1}{6} a_n + \frac{2}{3}.
$$

**EXERCICES Pour aller plus loin** (page 174)

ľ

.

 $\overline{1}$ 

**46** 
$$
1. U_1 = \begin{pmatrix} 1 & 0 \ 0 & 2 \end{pmatrix} \begin{pmatrix} 1 \ -4 \end{pmatrix} + \begin{pmatrix} 3 \ 5 \end{pmatrix} = \begin{pmatrix} 4 \ -3 \end{pmatrix}.
$$

$$
U_2 = \begin{pmatrix} 1 & 0 \ 0 & 2 \end{pmatrix} \begin{pmatrix} 4 \ -3 \end{pmatrix} + \begin{pmatrix} 3 \ 5 \end{pmatrix} = \begin{pmatrix} 7 \ -1 \end{pmatrix}.
$$

**2.**  $I - A = \begin{pmatrix} 0 & 0 \\ 0 & -1 \end{pmatrix}$  $\overline{\mathcal{L}}$  $\overline{a}$  $I - A = \begin{pmatrix} 0 & 0 \\ 0 & -1 \end{pmatrix}$ : son déterminant étant nul, la matrice

n'est pas inversible.

**Remarque.** Dire que I – A n'est pas inversible équivaut à dire que 1 est valeur propre de A.

Cherchons  $C = (x \ y)$  telle que  $C = AC + B$ :

$$
\begin{cases} x = x + 3 \\ y = 2y - 3 \end{cases}
$$
; il n'y a pas de solution.

**3. a)**  $u_0 = 1$  et  $u_{n+1} = u_n + 3$ : la suite  $(u_n)$  est arithmétique de raison 3 ; donc  $u_n = 1 + 3n$  pour tout naturel *n*.

**b**)  $v_0 = -4$  et  $v_{n+1} = 2v_n + 5$ : la suite  $(v_n)$  est arithméticogéométrique ;  $c = -5$  donc  $v_n = 2^n(v_0 + 5) - 5 = 2^n - 5$  pour tout naturel *n*.

c) On vérifie que : 
$$
u_1 = 4
$$
,  $v_1 = -3$ ,  $u_2 = 7$ ,  $v_2 = -1$ .

**4.** 
$$
\lim_{n \to \infty} u_n = +\infty \quad \text{et} \quad \lim_{n \to \infty} v_n = +\infty.
$$

Donc, la suite (U*<sup>n</sup>* ) n'est pas convergente.

$$
x = -\frac{1}{6}x + \frac{2}{3} \text{ fournit } x = \frac{4}{7}.
$$
  
Donc, pour tout *n*,  $a_n = \left(-\frac{1}{6}\right)^n \left(a_0 - \frac{4}{7}\right) + \frac{4}{7}.$   
On en déduit  $\lim_{n \to \infty} a_n = \frac{4}{7}$ . Par suite  $\lim_{n \to \infty} b_n = \lim_{n \to \infty} (1 - a_n) = \frac{3}{7}.$   
Donc  $\lim_{n \to \infty} P_n = \left(\frac{4}{7} - \frac{3}{7}\right).$ 

**45** 1. –3 est inférieur à –1 ; donc, la suite diverge (elle n'a pas de limite). Réponse exacte : c).

**2.** Cherchons la matrice colonne C telle que  $C = AC + B$ :

$$
C = (I - A)^{-1}B = \begin{pmatrix} 2 & 0 \\ 0 & -1 \end{pmatrix} \begin{pmatrix} 3 \\ 5 \end{pmatrix} = \begin{pmatrix} 6 \\ -5 \end{pmatrix}.
$$

De  $U_{n+1} = AU_n + B$  et  $C = AC + B$ , on déduit par soustraction :  $U_{n+1} - C = A(U_n - C)$ .

D'où, par récurrence,  $U_n - C = A^n (U_0 - C)$ ; donc :

$$
U_n = A^n (U_0 - C) + C = \begin{pmatrix} 0.5^n & 0 \\ 0 & 2^n \end{pmatrix} \begin{pmatrix} 1 \\ 2 \end{pmatrix} + \begin{pmatrix} 6 \\ -5 \end{pmatrix}
$$

$$
= \begin{pmatrix} 0.5^n + 6 \\ 2^{n+1} - 5 \end{pmatrix}.
$$
  
Rénonse exacte : **c**.

Réponse exacte : c) 3. Réponse exacte : b).

> l I

5

 $\overline{\mathcal{L}}$ 

 $\overline{1}$ 

*n*

**1.** Pour 
$$
n = 0
$$
:  
\n
$$
\left(\frac{\sqrt{26}}{5}\right)^0 \left[5\sin(0)A - \sqrt{26}\sin(-\alpha) I\right] = \sqrt{26}\sin(\alpha) I = I = A^0.
$$
\nPour  $n = 1$ :  
\n
$$
\left(\frac{\sqrt{26}}{5}\right)^1 \left[5\sin(\alpha)A - \sqrt{26}\sin(0) I\right] = \frac{\sqrt{26}}{5} \times 5\sin(\alpha) A = A.
$$
\n**2.** 
$$
\begin{cases}\nx_0 = u_0 - u_e = 3800 - 4000 = -200 \\
y_0 = v_0 - v_e = 62000 - 62500 = -500\n\end{cases}.
$$
\n
$$
P_n = A^n P_0 = \left(\frac{\sqrt{26}}{5}\right)^n \left[5\sin(n\alpha)AP_0 - \sqrt{26}\sin((n-1)\alpha) P_0\right]
$$
\nOr,  $AP_0 = \begin{pmatrix} 1 & 0,032 \\ -1,25 & 1 \end{pmatrix} \begin{pmatrix} -200 \\ -500 \end{pmatrix} = \begin{pmatrix} -216 \\ -250 \end{pmatrix}.$   
\nDonc :  
\n
$$
\begin{cases}\nx_n = \left(\frac{\sqrt{26}}{5}\right)^n \left[-1080\sin(n\alpha) + 200\sqrt{26}\sin((n-1)\alpha)\right] \\
y_n = \left(\frac{\sqrt{26}}{5}\right)^n \left[-1250\sin(n\alpha) + 500\sqrt{26}\sin((n-1)\alpha)\right]
$$

© Nathan 2012 – Transmath Term. S Spécialité

D Nathan 2012 - Transmath Term. S Spécialité

3.  
\n
$$
\begin{cases}\nu_n = u_e + x_n \\
= 4 \ 000 + \left(\frac{\sqrt{26}}{5}\right)^n \left[-1 \ 080 \sin(n\alpha) + 200\sqrt{26} \sin((n-1)\alpha)\right] \\
v_n = v_e + y_n \\
= 62 \ 500 + \left(\frac{\sqrt{26}}{5}\right)^n \left[-1 \ 250 \sin(n\alpha) + 500\sqrt{26} \sin((n-1)\alpha)\right]\n\end{cases}
$$

4.

| Année          | Lynx | Lièvres | $x_{n}$ | У п    | $\boldsymbol{u}_n$ | $v_{n}$ |
|----------------|------|---------|---------|--------|--------------------|---------|
| 0              | 3800 | 62000   | $-200$  | $-500$ | 3800               | 62000   |
| 1              | 3785 | 62248   | $-216$  | $-250$ | 3784               | 62250   |
| $\overline{2}$ | 3777 | 62516   | $-224$  | 20     | 3776               | 62520   |
| 3              | 3778 | 62795   | $-222$  | 301    | 3778               | 62801   |
| 4              | 3787 | 63074   | $-212$  | 580    | 3788               | 63080   |
| 5              | 3804 | 63343   | $-192$  | 846    | 3808               | 63346   |
| 6              | 3830 | 63591   | $-163$  | 1088   | 3837               | 63588   |
|                |      |         |         |        |                    |         |
| 96             | 2777 | 59884   | $-1406$ | 806    | 2594               | 63306   |
| 97             | 2719 | 61348   | $-1375$ | 2569   | 2625               | 65069   |
| 98             | 2694 | 62919   | $-1286$ | 4296   | 2714               | 66796   |
| 99             | 2703 | 64562   | $-1139$ | 5914   | 2861               | 68414   |
| 100            | 2748 | 66237   | $-939$  | 7350   | 3061               | 69850   |

**48** 1. a) Arbre probabiliste de l'évolution de l'urne A au cours des quatre premières étapes :

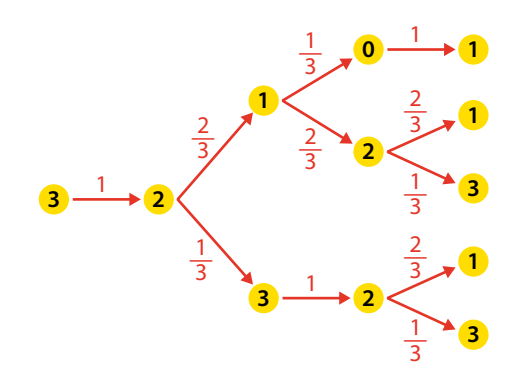

b) Graphe probabiliste de l'évolution de l'urne A :

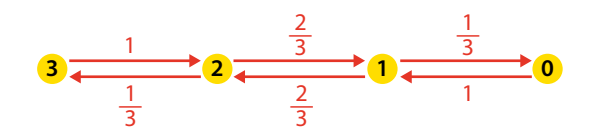

ľ

.

 $0 \frac{1}{3}$ 

1 0

 $\overline{1}$ 

Si on ordonne les états dans l'ordre 0, 1, 2 et 3 :

 $0 \frac{2}{3}$ 

0 0

=

T

l

ſ

I I I ļ. I I ļ.  $\overline{\phantom{a}}$ 

c) Cherchons la répartition stable de probabilité :  $P = \begin{pmatrix} \pi_0 & \pi_1 & \pi_2 & \pi_3 \end{pmatrix}$ .

$$
\begin{cases}\n\frac{1}{3}\pi_1 = \pi_0 \\
\pi_0 + \frac{2}{3}\pi_2 = \pi_1 \\
\frac{2}{3}\pi_1 + \pi_3 = \pi_2\n\end{cases}
$$
 équivaut à 
$$
\begin{cases}\n\pi_1 = 3\pi_0 \\
\pi_2 = 3\pi_3 \\
\pi_0 = \pi_3\n\end{cases}
$$
.  
\n
$$
\begin{cases}\n\pi_0 = \pi_3 \\
\pi_0 + \pi_1 + \pi_2 + \pi_3 = 1\n\end{cases}
$$
  
\n
$$
\begin{cases}\n\pi_0 = \frac{1}{8} \\
\pi_1 = \frac{3}{8} \\
\pi_2 = \frac{3}{8} \\
\pi_3 = \frac{1}{8}\n\end{cases}
$$

On reconnaît la loi binomiale  $\Re\left(3; \frac{1}{2}\right)$ .

2. a) Le nombre de boules dans l'urne A change de parité à chaque étape. Or, à l'étape 0, il y en a 3 ; donc, pour toutes les étapes impaires, il y en a 2 ou 0.

b) Si à l'étape 2*k*, il y a 3 boules dans l'urne A alors à l'étape  $2k + 2$ , il y en a :

• 1 avec la probabilité  $1 \times \frac{2}{3}$ 3 2  $\frac{2}{3}$  (il en part 1 puis il en part encore 1) ;

• 3 avec la probabilité  $1 \times \frac{1}{2} =$ 3  $\frac{1}{3}$  (il en part 1 puis il en revient 1).

Si à l'étape 2*k*, il y a 1 boule dans l'urne A alors à l'étape  $2k + 2$ , il y en a :

• 1 avec la probabilité  $\frac{1}{2} \times 1 + \frac{2}{3} \times \frac{2}{3} =$  $\frac{1}{3} \times 1 + \frac{2}{3}$ 2 3 7 9 (il en part 1 puis il en revient 1 ou il en vient 1 puis il en repart 1) ;

• 3 avec la probabilité  $\frac{2}{3} \times \frac{1}{2} =$ 3 1 3 2  $\frac{2}{9}$  (il en vient 1 puis il en vient encore 1).

**Remarque.** On pourrait obtenir ces valeurs en calculant la matrice :

$$
T^{2} = \begin{pmatrix} \frac{1}{3} & 0 & \frac{2}{3} & 0 \\ 0 & \frac{7}{9} & 0 & \frac{2}{9} \\ \frac{2}{9} & 0 & \frac{7}{9} & 0 \\ 0 & \frac{2}{3} & 0 & \frac{1}{3} \end{pmatrix}.
$$

c) La probabilité qu'il y ait 3 boules dans A à l'étape 2*k* est  $p_{2k}$ ; c'est donc  $1 - p_{2k}$  qu'il y en ait 1.

Deux étapes plus tard, la probabilité  $p_{2k+2}$  qu'il y ait 3 boules dans A est :

$$
\frac{1}{3}p_{2k} + \frac{2}{9}(1-p_{2k}) , \text{ soit } \frac{1}{9}p_{2k} + \frac{2}{9}.
$$

**d**) Posons, pour tout naturel  $k : u_k = p_{2k}$ .

$$
u_0 = 1
$$
 et, pour tout k,  $u_{k+1} = \frac{1}{9}u_k + \frac{2}{9}$ .

© Nathan 2012 – Transmath Term. S Spécialité

© Nathan 2012 - Transmath Term. S Spécialité

On en déduit  $u_k = \frac{3}{4} \left(\frac{1}{9}\right)^k +$  $3(1)^{k}$ 4 1 9  $\frac{1}{4}$  ; donc :

$$
p_{2k} = \frac{3}{4} \left(\frac{1}{9}\right)^k + \frac{1}{4} = \frac{3}{4} \left(\frac{1}{3}\right)^n + \frac{1}{4}.
$$

e) L'arbre de la question 1. a) montre que :

$$
p_0 = 1
$$
;  $p_2 = \frac{1}{3}$ ;  $p_4 = \frac{2}{3} \times \frac{2}{3} \times \frac{1}{3} + \frac{1}{3} \times \frac{1}{3} = \frac{7}{27}$ .

3. a) D ne prend que des valeurs paires puisque lors des étapes impaires, il y a 0 ou 2 boules dans l'urne A.

**b)** P(D = 2) =  $\frac{1}{3}$ . P(D = 4) =  $\frac{2}{3} \times \frac{2}{3} \times \frac{1}{3}$  = 2 3 1 3  $\frac{4}{27}$ . c)  $P(D < 5) = P(D = 2) + P(D = 4) = p_4 = \frac{7}{27}$ .

**Remarque**  $P(D = 2k) = \frac{4}{27} \left( \frac{7}{9} \right)$ 4  $(7)^{k-1}$ 27 7 9 <sup>2</sup> pour tout naturel  $k \ge 2$ .  $E(D) = 8$ .

**49** 1. Tous les coefficients sont positifs et de somme 1 pour chaque ligne.

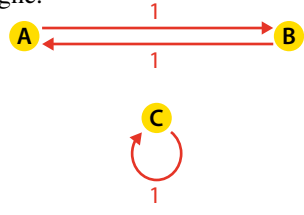

 $\int b = a$ 2. On cherche une répartition stable de probabilité  $P = (a \quad b \quad c)$ :

$$
\begin{cases}\na = b \\
c = c \\
a + b + c = 1\n\end{cases}
$$

Il y a une infinité de solutions ; par exemple :

 $(0,5 \t 0,5 \t 0)$ ,  $(0 \t 0 \t 1)$ ,  $(0,25 \t 0,25 \t 0,5)$ . Les solutions sont de la forme  $(a \ a \ 1 - 2a)$ , avec  $0 \leq a \leq \frac{1}{2}$ 2 .

**3.**  $P_0 = \begin{pmatrix} 1 & 0 & 0 \end{pmatrix}$  implique :  $P_1 = \begin{pmatrix} 0 & 1 & 0 \end{pmatrix};$   $P_2 = \begin{pmatrix} 1 & 0 & 0 \end{pmatrix};$  $P_3 = \begin{pmatrix} 0 & 1 & 0 \end{pmatrix}; \qquad P_4 = \begin{pmatrix} 0 & 1 & 0 \end{pmatrix}.$ 

Ainsi  $P_n = (1 \ 0 \ 0)$ , si *n* est pair ;  $P_n = (0 \ 1 \ 0)$ , si  $n$  est impair : la suite  $(P_n)$  n'est pas convergente.

4. Dans le Problème 8, on a trouvé :

$$
p_n = r_n = \frac{1 + (-1)^n}{4}
$$
 et  $q_n = \frac{1 - (-1)^n}{2}$ .

Les trois suites  $(p_n)$ ,  $(q_n)$  et  $(r_n)$  n'ont pas de limite; donc, la suite (P<sub>n</sub>) n'est pas convergente.

**50** 1. P(GTTAAATT) = = P(G)PG (T)PT (T)PT (A)PA (A)PA (A)PA (T)PT (T) = 0,28 × 0,24 × 0,31× 0,22 × 0,34 × 0,34 × 0,25× 0,31 = 0,00004105945536 ≈ 0,000041 = 41×10<sup>−</sup><sup>6</sup> . 2. P(GTTAAATT) =

 $= P(G)P_{G}(T)P_{T}(T)P_{T}(A)P_{A}(A)P_{A}(A)P_{A}(T)P_{T}(T)$  $= 0.28 \times 0.32 \times 0.41 \times 0.26 \times 0.42 \times 0.42 \times 0.26 \times 0.41$ 

 $= 0,0001796060657664 \approx 0,000180 = 180 \times 10^{-6}$ .

**3.**  $\frac{180}{41} \approx 4.4$ . Cette séquence est 4.4 fois plus probable chez

le mycoplasme que chez l'homme.

**1.** 
$$
P_{D_n}(A_{n+1}) = \frac{1}{4} \times \frac{2}{3} = \frac{1}{6}
$$
;  $P_{D_n}(B_{n+1}) = \frac{3}{4} \times \frac{1}{3} = \frac{1}{4}$ ;  
\n $P_{D_n}(C_{n+1}) = \frac{1}{4} \times \frac{1}{3} = \frac{1}{12}$ ;  $P_{D_n}(D_{n+1}) = \frac{3}{4} \times \frac{2}{3} = \frac{1}{2}$ .

2. Graphe probabiliste de l'évolution du duel :

 $\frac{1}{1}$  0  $\frac{1}{9}$ 1 **C** 1 **B** 1 **A D**  $\frac{1}{2}$ 2  $\frac{1}{4}$ 4  $\frac{1}{6}$  $\frac{1}{6}$   $\begin{array}{|c|c|c|}\n\hline\n1 & \sqrt{12}\n\end{array}$ 12 Matrice de transition  $T =$ ſ l I I Į Į I l ľ  $\overline{1}$ 1 0 0 0  $\overline{0}$ 0 0 1 0 1 6 1 4 1 12 1 2 . 3.  $a_{n+1} = a_n + \frac{1}{6}d_n$  $b_{n+1} = b_n + \frac{1}{a}d$  $c_{n+1} = c_n + \frac{1}{\cdot} d$  $d_{n+1} = \frac{1}{a}d$  $a_{n+1} - b_n$  *n*  $a_n$  $n+1$  –  $c_n$  <sub>10</sub>  $u_n$  $n+1$  –  $\alpha$ <sup>n</sup>  $= b_n +$  $=c_n +$ =  $\left\{ \right.$  $\vert u_{n+1}$  $\overline{\phantom{a}}$  $\overline{1}$  $\overline{1}$  $\mathfrak{r}$  $\overline{1}$  $\overline{1}$  $\overline{\phantom{a}}$  $\overline{\phantom{a}}$ + + + 1  $a_1 - a_n$ <sup>+</sup> 6 1 4 1 12 1 2 1 1 1 **4.**  $d_0 = 1$  et  $d_{n+1} = \frac{1}{2}d_n$ , donc  $d_n = \left(\frac{1}{2}\right)^n$  $1$ <sup>n</sup>  $\frac{1}{2}$ . **5.**  $a_{n+1} - a_n = \frac{1}{6}d_n = \frac{1}{6}\left(\frac{1}{2}\right)$ 1,  $1(1)^n$ 6 1 6  $a_n - a_n = \frac{1}{6} d_n = \frac{1}{6} \left(\frac{1}{2}\right)^n.$ Donc  $a_n - a_0 = \frac{1}{6} \left[ 1 + \frac{1}{2} + \frac{1}{4} + \dots + \left( \frac{1}{2} \right) \right]$  $\left[1+\frac{1}{2}+\frac{1}{4}+\ldots+\left(\frac{1}{2}\right)^{n-1}\right]=\frac{1}{3}\left[1-\left(\frac{1}{2}\right)^{n}\right]$  $\left[1-\left(\frac{1}{2}\right)^n\right]$ −  $a_n - a$  $1\begin{bmatrix} 1 & 1 & 1 \end{bmatrix}$   $(1)^{n-1}$   $1\begin{bmatrix} 1 & 1 \end{bmatrix}$  $\frac{1}{6}$  1 +  $\frac{1}{2}$ 1 4 1 2 1  $\frac{1}{2}$   $\left| 1 + \frac{1}{2} + \frac{1}{4} + \ldots + \left( \frac{1}{2} \right)^{n-1} \right| = \frac{1}{3} \left| 1 - \left( \frac{1}{2} \right)^n \right|$ 1

D'où le résultat puisque  $a_0 = 0$ .

6. Un raisonnement analogue fournit :

$$
b_n = \frac{1}{2} \left[ 1 - \left(\frac{1}{2}\right)^n \right] \text{ et } c_n = \frac{1}{6} \left[ 1 - \left(\frac{1}{2}\right)^n \right].
$$

7. 
$$
\lim_{n \to \infty} a_n = \frac{1}{3} : c \text{'est la probabilité que A soit vainqueur.}
$$

$$
\lim_{n \to \infty} b_n = \frac{1}{2} : c \text{'est la probabilité que B soit vainqueur.}
$$

$$
\lim_{n \to \infty} c_n = \frac{1}{6} : c \text{'est la probabilité que tous les deux soient touches.}
$$

 $\lim d_n = 0$ : c'est la probabilité que les deux restent indemnes.

**Remarque.**Il y a une infinité de répartitions stables, de la forme (*a b c* 0), avec  $a + b + c = 1$  car les trois états A, B, C sont absorbants. On n'est pas dans les conditions du Théorème 6 ; néanmoins la suite (P*<sup>n</sup>* ) converge.